**CAM Index - Amigaguide Version**

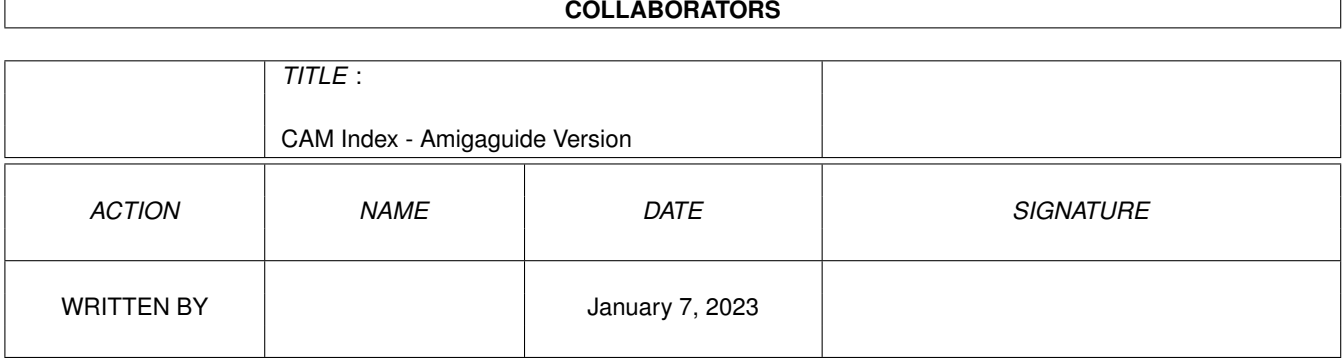

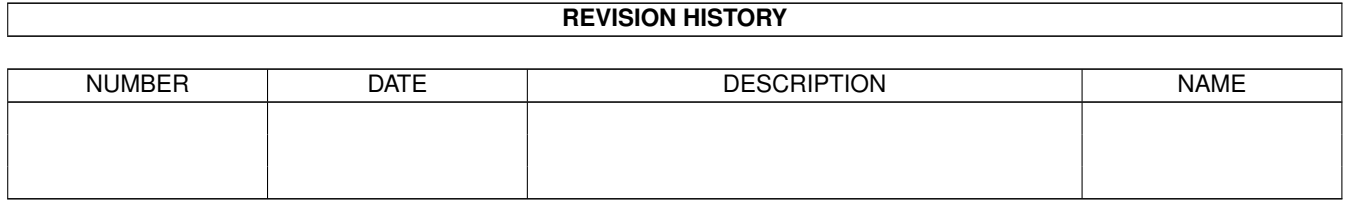

# **Contents**

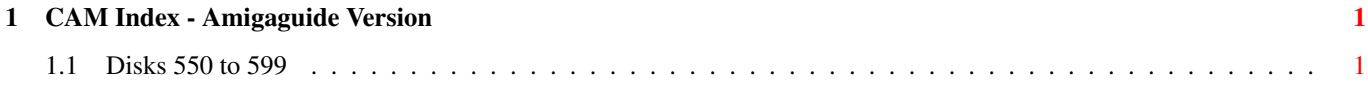

## <span id="page-3-0"></span>**Chapter 1**

## **CAM Index - Amigaguide Version**

## <span id="page-3-1"></span>**1.1 Disks 550 to 599**

CAM #550a&b Télécommunication

BackTalk\_v1.46

BackTalk 1.46 features a complete XPR implementation, proportional fonts, ARexx interface (113 ARexx commands), chat window, a "live" and user sizable Review Buffer, non-graphic screen print, and a a LOT more! Copyrighted but freely distributable. By Steve Ahlstrom and Don Curtis.

NComm\_v1.921

A terminal program for the AMIGA. NComm V1.92 was released in a hurry and had not been tested very well (the beta-testers deserve a large flame :-) Many bugs were unfortunately still left in the code. NComm V1.921 fixes all the bugs that were reported. Author: Torkel Lodberg.

niftyterm\_v1.2

NiftyTerm is an h19/VT102/VT52 emulator for the Amiga. It was originally designed to be used with DNet, but it has been expanded so that it may be used as a normal terminal emulator. Niftyterm was designed to be a good emulation of these terminals, as well as being fairly small and fast. Version 1.2, an update to version 1.0. Binary only, source available from authors. Author: Christopher Newman, Todd Williamson

termLite

A tiny, almost brain dead telecommunications program written for AmigaOS release 2.x. Can be made resident, supports cut & paste from console window, written as a simple interface to the serial/parallel device driver. Version 1.0, includes source in 'C'. AmigaOS 2.x required. Author: Olaf 'Olsen' Barthel

VLTimer

A clock/timer window that sticks on the VLT screen (or on the WorkBench

if VLT is not running or opened on the WorkBench) to check connection times (and costs). Version 1.02, includes source (SAS-C); Author: Maurizio Loreti

XPRXModem\_v34.3

Extern Protocol XModem Library, This version path a small bug crept into the code, which went undetected, until XPRXmodem was tested with other versions of XModem. Author: Anthon Pang, Marc Boucher.

## CWToy

A program like Say or SpeechToy that allows your Amiga to communicate in International Morse Code. A lot of nice features for code practice or with a simple hardware interface even useful as a keyboard program for your transmitter. Version 1.0, includes source in C. Author: Rob Frohne

## newser\_v2.10

New serial device, this version is very similar to V2.00. It adds a routine for controlling the RTS and DTR control lines directly. The method is compatible with that of ASDG's Dual Serial Board. See the source code for more information. A couple of potential problems were fixed as well. Author: Dan Babcock

#### Term\_v1.8a

A gift-ware telecommunications program written for AmigaOS release 2.x (Kickstart 37.74 and Workbench 37.33 or higher required, Kickstart 37.175 and Workbench 37.52 recommended). Features include total configurability, full ARexx control, Xpr-transfer-support, filetype-identification after download, cut & paste/point-and-click on screen, auto up-and download, scrollable review buffer of unlimited size, solid and fully-featured VT100/VT220/ANSI emulation, optional fast atomic terminal emulation, hotkey support, powerful phonebook and dialing functions, ability to save and print the contents of the screen as IFF-ILBM or ASCII file, full overscan and screen resolution support (new ECS screen modes included), asynchronous operation and a lot more. Comes with six Xpr-transfer libraries (ascii, jmodem, kermit, quickb, xmodem & zmodem) and documentation both in German and in English. This is version 1.8a and also includes the full 'C' and assembly language source code. Author: Olaf 'Olsen' Barthel

xprjmodem.library\_v0.1

XPR JMODEM File Transfer Protocol, Amiga Version 0.1 Based on original implementation version 1.20 by Richard B. Johnson for IBM PC compatibles. Amiga port made by Kenneth Osterberg, released into public domain June 10, 1989. XPR Amiga Library Version made by Markus Pietz on Okt, 1990.

Unpack disk A

Unpack disk B

CAM #551 Utilités de télécommunication

Answerer\_v1.0

This program was written to answer the phone for sysops while the system is down for maintenance, etc. It can give the users a message, and can accept messages from them. Very tiny  $-$  about  $4K$ , and uses very little chip memory. Author: Frank J. Perricone

ArcL\_v1.0

A utility that lists your ZOO, ARC and LZH Archives with automatic type detection. Includes german version and documentation. Version 1.0, binary only. Author: Oliver Graf, T.O.M. Software

AWARE

This program opens a window on the workbench and will de-archive downloaded files into its own directory in ram: Amigados 2.04 KS 37.175 is required.

Chop\_v0.92

Chops up files into smaller parts, in a variety of ways. Include source in Modula, Author: Terry Brown

Cookie

This is a fortune cookie database and two ARexx scripts that allow you to display random fortune cookies. One script listens in on BackTalk's ports and will display a cookie when it sees the phrase "saycookie" Why did the Lord give us so much quickness of movement unless it was to avoid responsibility?

LHCon\_v1.0

A program that will convert Arc and Zoo formatted archives to LHArc format. This will save precious disk space. LHCon will do single files or entire directories. It also has the capability to preserve the comment field of the file for BBS programs that require it and for the individuals who label their programs in that manner. Version 1.01. Binary only. Author: Steve Robbins and Bill Huff

Lister\_v1.01

Program to display information about files in various types of archives, such as arc, cpio, lharc, tar, zip, and zoo. Version 1.01, an update to version 1.0. Includes source. Author: Kerry Cianos and Geoffrey Faivre-Malloy

LZ\_v1.92

LZ is the fastest LZH archiver and extractor available for the Amiga! It also produces smaller files than ANY other archiver. LZ is compatible with both the original Lharc and the new LHA. LZ is

currently the only utility available for the Amiga which can archive or extract in new, more efficient, LHA archive format. By Jonathon Forbes. version 1.92 (fully functional)

PhoneGram

Generates text from phone numbers. Attempts to find all three and four letter words encoded by any phone number. Graphic keypad display with sound. Version 1.01, binary only. Author: Martin C. Kees

unarj\_v0.5

This program will unpack the .ARJ files now being used on the MSDOS machines. It will not make such an archive, but will unpack them. Author:Chris Timmerberg

unsit\_v1.5c

This is an Amiga port of Allan G. Weber's Unsit v1.5c for Unix. Author: Anthon Pang

unzip\_v4.1

Zipfile Extracter v4.1. Author: Samuel H. Smith

zoo\_v2.1

A file archiver, much like "arc" in concept, but different in implementation and user interface details. Version 2.10, an update to version 2.00. New features include greatly improved compression, preservation of full pathnames by default, and extended multi-screen help. Binary only. Author: Rahul Dhesi, Amiga port by Brian Waters

ZOOM\_v4.2

A floppy disk tracking and archiving utility, written by Olaf 'Olsen' Barthel of MXM. This is a bug fix version.

Unpack

CAM #552 Utilités diverses

Browser\_II\_v1.0

A "Programmer's Workbench". Allows you to easily and conveniently move, copy, rename, and delete files & directories from a CLI environment. Also provides a method to execute either Workbench or CLI programs by double-clicking them or by selecting them from a ParM like Menu with lots of arguments. A Browser 1.6 replacement, does everything Browser 1.6 does and a lot more. Version 1.0, includes source in C. Author: Sylvain Rougier, Pierre Carrette

DisDF

Program to disable DF0-DF3 to stop that empty drive clicking by putting the trackdisk.device tasks in a removed state. Can be run from CLI, startup script or WB. Command line options select drives and also remove the File System tasks to reduce CPU load a little more. Version 1.0, includes source. Author: Patrick F. Misteli

#### DT\_v1.12

A "DiskTest" utility for floppy disks, la Norton Utilities. Version 1.12, includes source (SAS-C). Author: Maurizio Loreti

#### FileSearch\_v1.5

This program will search an AmigaDOS volume for a specified file, using a filename pattern. Useful for hard drive owners wanting to find a file/program quickly. AmigaDOS wildcards aren't supported, '\*' wildcards are. Has an Intuition interface. Version 1.5, binary only, WB2.0 only. Author: Matt Crowd

## Flat-Handler\_v1.3

A filing system handler which implements block-mapped filing devices such as available under Un\*x. Read and write calls are mapped to low-level system IO operations which allow to treat devices such as df0:, dh0:, rad:, etc. as big data files. These 'virtual' files can be copied, read and written just like any standard AmigaDOS file. It is even possible to copy a whole disk with the CLI 'Copy' command or to archive disks with LhArc and the like. Written as a supplement for the Amiga 'tar' program. Version 1.3, includes source in 'C'. Author: Olaf 'Olsen' Barthel

## $F()$

Fast Optimizer is a new optimizer for AmigaDOS disks. It can optimize one disk in less than 2 min, 30 sec. FO supports WorkBench or CLI modes and allows you to use unformatted disks as the destination. At least 1 Mb memory required. This is version v1.0. Includes some source in C. Author: Fabien Campagne.

## Format

A replacement for the Workbench 2.x 'Format' command with many additional features and a basic gadtools interface. Can be made resident and sports a number of additional command line options. Also included is a code fragment which will correctly initialize data media of any size (floppy disks or hard disk partitions) which works both under Kickstart 1.2/1.3 and 2.x. Version 1.1, includes source in 'C' and assembly language. AmigaOS 2.x required. Author: Olaf 'Olsen' Barthel

## KeyMacro\_v1.2

A keyboard macro program, configurable via a text file, that also supports hotkey program execution. You can map up to eight functions to each key, including keys such as cursor keys, the return key, etc. Version 1.12 with a number bug fixes and enhancements, an update to version 1.8. Includes source in 'C' and assembly language. Author:

Olaf 'Olsen' Barthel

ParM\_v3.0

Parameterable Menu. ParM allows you to build menus to run whatever program you have on a disk. ParM can run programs either in WorkBench or CLI mode. This is an alternative to MyMenu which can run only when workbench is loaded. ParM can have it's own little window, can attach menus to the CLI window you are running it from, or to the WB menus, just like MyMenu. This is version 3.00, an update to version 2.5r. Includes source in C. Author: Sylvain Rougier, Pierre Carrette

#### PatchReq\_v1.4

A patch for system requesters and arp file requester. Replace arp file requester with the great req.library file requester. Patches AutoRequest() for requesters to appear under the mouse and more. Version 1.4. Includes source in C. Authors: Sylvain Rougier, Pierre Carrette

Unpack

#### CAM #553 Utilités diverses

## BatchMaster\_v1.27

A program that makes creation of interactive command scripts a lot easier. It works as commands ASK, IF and SKIP together, only better. You can have up to four options to skip to, and select them with a mouse, as BatchMaster has an Intuition interface. This is version 1.27. Requires arp.library. Binary only. Author: Janne Pelkonen

## BorderBlank

Besides the new graphics modes, one of the new features of the ECS SuperDenise is the ability to blank one screen's border to black instead of using color 0 (the background color) as usual. On some multiscan monitors using severe overscan the display looks much better with a blanked border. If a 2320 or a 3000's Video Display Enhancer is used, blanking the border to black will also eliminate the silly flickering line at the top of the screen. BorderBlank will alternatively activate and deactivate this option for all Intuition screens. You run it the first time, the border goes off, you run it a second time and the border comes again and so on. You get the idea. Author: Fabio Rossetti

## ClockDJ\_v5.02

A utility which combines a clock, mouse accelerator, screen blanker, window manipulator, function keys, and macros into a single program, written in assembly language for maximum efficiency. Includes an ARexx port. Version 5.02, an update to version 4.07. Binary only. Author: David Jenkins

## dcClock\_v1.20

This is a highly configurable, standalone titlebar-style clock/calendar. It works with any type/size font including proportional and Intellifont. "dcClock" works with any OS including (especially) V2.0. Features: intelligent "invisible" window frame, chirp alert, am/pm indicator, international date formats, CLI or Workbench startup and much more.

## FracBlank

A commodities screen blanker written for AmigaOS release 2.x. When running will blank the screen and start to draw real plane fractals such as described in the September 1986 issue of Scientific American. The resulting images may remind you of spiders' webs, lace or even the Chladnian patterns formed by grains of sand strewn across a vibrating surface. Version 1.4, includes source in 'C' and assembly language. AmigaOS 2.x required. Author: Olaf 'Olsen' Barthel

## Icon v1.0

A tool which patches Workbench 2.x online to supply default icons for about 45 different file types ranging from LhArc archives to object code files. Enhances the 'Show All Files' option of Workbench which by default only knows two types of file icons: Tool and Project. If enabled scans all files in a directory which do not have an icon file supplied and tries to determine their file types. When done, tricks Workbench into believing that there are proper icons for these files in the directory. Includes source in 'C' and assembly language. AmigaOS 2.x required. Author: Olaf 'Olsen' Barthel

## listcom\_v1.0

List Comments 1.02 - List directory by file comment (note). Since no other list or dir replacement lets you list a directory by file comment, here it is. This is not a replacement for LIST, rather a special lister. Simple matching (no wildcards). 1.3 and 2.0 compatable - Pure (residentable) \*Version 1.02 fixes a bug when listing a filename (matching all comments) in 1.3 (false read/write error message). Docs and source included By John Bianchi

## NewAvailFonts

This little commodity force software to get Compugraphics fonts when they call the AvailFonts() function. Tested with ProWrite 3.1 and Excellence 2.0. This is a 2.0 Commodity and REQUIRES 2.0

#### PBlanker\_v37.04

An enhanced Workbench 2.0 commodity, replacing "Blanker". Can blank screen and mouse pointer separately. This is version 37.04. Needs Kickstart 37.xx. Binary only. Author: Bernd Preusing

#### PPLoadSeg\_v1.0

Yet another PowerPacker support utility. This program will add a little magic to your Amiga. It allows you to crunch libraries,

devices, printer drivers, fonts, etc. with PowerPacker while they will still remain 100% functional. It also allows you to crunch programs as data files (so without a decrunch header) while you will still be abe to run them. Author: Nico François

ScreenJaeger\_v1.0

A screen capture program that works by scanning through memory, allowing you to grab screens from programs that don't multitask, and save them as IFF files. Features include an Intuition interface, multiple bitplanes, support of all Amiga display modes and resolutions, CHIP and FAST memory, overscan, and both NTSC and PAL. This is version 1.0, includes full C source. Author: Syd L. Bolton

SoundPrefs

Sound - A DisplayBeep Daemon and Preferences Editor for AmigaDOS 2.0 Sound is a set of two programs that can replace the system's DisplayBeep flash with an audible beep or sampled sound. Copyright 1991 Sylvan Technical Arts. May be freely redistributed. All other rights reserved.

Spliner\_rel2

A spline screen blanker commodity, derived from the spline code extracted from Tom Rokicki's Mackie and encapsulated into a standard AmigaDOS 2.0 commodity. Release 2 is a bug fix. Binary only. Author: Tom Rokicki, Sebastiano Vigna

ZKick\_v3.01

ZKick is a Kickstart 2.0 kickfile loader, similar to KickIt by Bryce Nesbitt, but with several advantages. First of all, ZKick will work in ANY Amiga with a 512K or larger ram board at ANY (\*) memory location, no matter which slot it's in. Second, when ZKick loads Kickstart, it survives a reboot! When you hit CTRL-AMIGA-AMIGA, you are placed back in Kickstart 2.0. This feature can be disabled with the "-die" option. Include source, Author: Daniel Zenchelsky

Unpack

CAM #554a&b Utilités domestiques

BizCalc\_v1.2

A do-it-all user friendly loan calculator that calculates weekly and biweekly loans. Can generate amortization tables to the screen, to the printer, or to a file. Uses menus, bottons, or keyboard commands, and iconifies. Has six decimal precision option and more. This is version 1.2, an update to version 1.1. Binary only. Author: Michel Laliberte

CheckbookAccountant\_v2.0

Checkbook Accountant is a checkbook recording, balancing, budgeting,

and analyzing program. Intended to be used as a companion to a checkbook register and not as a replacement, this program offers a simple way of balancing check-books, tracking bank transactions, and recording and analyzing budgeted transactions. This is version 2.0, an update to version 0.9. Some of the new features include: Sort, Move, Duplicate, Program Prefs, Reoccurring Transaction Groups, Statistics, and Search & Replace. AmigaDOS 1.3 or Release 2 required. Binary only. Author: Jeffrey R. Almasol

HomeManager\_v1.0

Productivity program with phone and address book, calculator, budget/balance sheet, calendar utility, grocery list and credit card database. All in one program! Note: This is a mostly functional DEMO version.

autocentre\_v1.0

AutoCentre to the rescue: AutoCentre is a 2.0 only program that wedges into the Intuition OpenScreen and OpenScreenTagList Library Vectors (in a sensible manner) and attempts to centre any new screen as it is opened by adjusting the leftedge parameter in the newscreen structure. Author: Colin Bell

## CheckPrt

A small program for checking the presence of a parallel printer from within a script file.This version also includes two small tools to test the state of some lines of the printer port, to make it easier to find the source of printer problems. Binary only. Author: Tom Kroener

## DataEasy\_v1.3

An easy-to-use data base program which includes a phone dialer, speech output, a simple screen editor for making and modifying the database definitions, a screen print function, form letter printing, sorting, searching, and two small sample databases. Version 1.3, an update to version 1.1. Binary only, source available from author. Author: J. Dale Holt

## FoodProcessor\_v1.5

FoodProcessor! Grocery List Construction/Application, with Recipe Database. Many Features with just about every grocery item you can think of. Add recipe portions right to the grocery list with a click, coupon markers etc... Sharware. NOTE: Functional, yet crippled DEMO

PBlanker\_v1.3

An ultra tiny Screen-Blanker/Mouse-Blanker/Mouse-Accelerator thingy. Is about 700 bytes and doesn't have to be RUN. Version 1.3, includes assembly source. Author: Paul Hayter

StockWiz\_v1.0

Stock market charting program: price-volume graphs, draw trend lines, two moving averages, put-call ratio graphs, advance-decline lines,

import/export data from/to ASCII files, great user interface NOTE: Not fully 2.0 compatible

WBRun

A RunBack style program which use parm.library. Runs programs in WB mode from any CLI. Programs are fully detached. The program you run must support WB startup. Includes source in C. Authors: Sylvain Rougier, Pierre Carrette

WFile\_v1.10

Small but useful tool to interchange ASCII files between different operating systems. Converts foreign symbols and adapts linefeed codes. Can also be used to expand tabs to multiple spaces or vice versa. It has builtin templates for interchange between the Amiga, MS-DOS and UNIX. Profiles can be used for common adaptions. Version 1.10, includes source in C. Author: Joerg Fenin / Metalworx

Yow

Yow is a program that will give you sayings of Zippy the Pinhead from the CLI. It also contains source code for the program. An incomplete file of yowlines is included. Zippy was an underground comic book character from the 1960s.

Unpack disk A

Unpack disk B

CAM #555a&b Utilitaires domestiques

24\_WB\_Patterns

Here are 24 more patterns for Workbench 2.0. I have included the icons so that you can simply double-click them from Workbench while deciding which ones you want to use (or not use). Some of these patterns look good on an interlaced screen, while others look best on a non-interlaced screen. Most of the patterns only use 2 colors. Designed by Chris Bailey.

Badger\_2.05a

Reminder program for your startup-sequence. Badger will open a window and display any important events that are 'due'. Badger will not bother you if there is nothing to report. Events are entered via menu and prompts. This is version 2.05a, an update to version 2.01e. Includes many new features such as event editing and automatic holiday notification. Shareware, binary only. Author: George Kerber

Day2Day\_v1.0

A small program which can calculate the number of days between two dates. Very useful, if for example, you want to know how many days you

have been alive. This is version 1.0. Includes source in assembler. Author: Preben Nielsen

DrawMap\_v3.1

Release 3.1 of a program for drawing representations of the Earth's surface. This release generates maps in any combination of 16 colors with full user palette control, larger map files with national boundaries, faster generation of box and globe views, an improved online Help facility, provision for saving and printing displays, and general tightening of the source code. Accelerated version requiring a 68020 CPU and 68881 FPU also provided. Full source code included. Requires 1.2 megabytes of memory. Update to version 2.25d. Author: Bryan Brown.

FontList

Prints a list of the fonts in the FONTS: device to the printer. Prints name, available sizes and some text using the specified font. Includes source in Modula II. Author: Robert Brandner

KenIcons

Two collections of high-quality, consistently designed icons for the Amiga Workbench. The color collections will require an 8 color Workbench (i.e. Workbench 2.0). The black and white collections are useable on any normal 4 color Workbench. One set of icons is based on the icons supplied with the GEM windowing system, and the other set is modeled after the icons on a Silicon Graphics Personal Iris. A bonus set of ray-traced icons is included. Author: Kenneth Jennings

LabelMaker\_v1.5

Allows you to create fancy, full sized, colored labels for 3.5" floppy disks. Version 1.5, includes source. Author: Stefan G. Boldorf

wbfed\_v0.93

WBFed 0.93, a workbench font editor for 2.0. Version .93 supports color fonts. Shareware by Patrick F. Clark,

Unpack disk A

Unpack disk B

CAM #556a&b Jeux d'arcade

Mulroney\_Blast

Shoot'em up construction kit game featuring Brian Mulroney. Author: Ray Larabie

Strontium\_Highway

Shoot'em up construction kit, futuristic road game. Author: Ray Larabie

Wielder\_of\_Atom

Shoot'em up construction kit, you control a subatomic-atom-wielder and blasts away anything that moves. Very long game (40 minutes or more) Author: Ray Larabie

Bugs

Another gag-program. Be careful! It may distroy graphics, but nothing else! Can be stopped by pressing the firebutton of a joystick in port 1. Includes source in Modula II. Author: Robert Brandner

#### Defender

A Defender-type game (named, appropriately, Defender). Very nicely done, fast action arcade style game, one or two player option. Written in Blitz BASIC (don't let that fool you, this game is FAST) and the source code is included.

#### DiamondQuest\_v1.1

- it's a maze containing 20 levels there are five diamonds in each level
- you should collect them all, before you may continue believe me, it is not just picking up the diamonds

Include source in assembler, author: Leo Puolamaa

GravityWars

Gravity Wars is a game in which two ships are shooting at each other, choosing different firing angles, etc. The missiles are affected by the gravity of all the planets so the missiles don't ALWAYS go exactly as you might think! Not so easy as it sounds.

## MambaMove

A game with the goal of moving an apple eating snake inside four walls until an exit appears. Includes source. Author: Stefan G. Boldorf

Unpack disk A

Unpack disk B

CAM #557a&b Fonts pour Pagestream

29 Adobe Type 1 fonts for Pagestream.

AmbrosiaCap Andesite Ann-Stone Arctic2 Author BellBottom BillsBigBullets BillsDingbats ChiTown DownWind Dubiel FrankTimes GoodCityModern GoudyHundred JUMBLE JumbleItalic Koshgarian-Light Martoonie Orleans PARISIAN Peignot-Light PsychedelicSmoke RansomNote ReliefDeco Rudelsberg2 Shorai(japanese) TempoFont TGScript Victorias-Secret Wedgie Wharmby

Unpack disk A

Unpack disk B

CAM #558a&b Fonts pour Pagestream

AdineKirnberg-Script

AdineKirnberg-Script font is a German Art Nouveau script font containing a full alphabet and most punctuation. It is a beuatiful, rounded script with very striking caps and relatively small lower-case characters. It is modeled on a face called Romana. In addition to the full alphabetic characters, there are alternate drawings of certain characters. Author: David Rakowski

CircledNumbers

White number in black circle.

DavysDingbats

DavysDingbats is an unusually wonderful font full of really cool pictorial characters. There are around 200 pictorial characters of varying use in DavysDingbats. Check the option keyboard for ballerina dancers in various poses, and the option-shift keyboard for some really wonderful Art Nouveau images. Author: David Rakowski

DavysKeyCaps

Type 1 font for use in documentation to represent buttons on the Mac extended keyboard or the IBM PC. Author: David Rakowski

ElGarrett

A typical calligraphic script font.

FundRunk

A futura style Type 1 font, Normal and Oblique. Author: Softlogik

Harquil

Letters have a "hebrew rune" look. Upper/lower case letters, punctuation.

Jeff-Nichols

The ultimate in vanity, this font's author gave himself letters that look like Old Eire set in uneven woodblocks. Uppercase only.

Kramer

Rounded modern uppercase letters. The uppercase typeface is the letters cut out/outlined into an elaborately designed block. Lowercase version are the black letters by themselves.

Lassus

A musical notation Type 1 font. Author: Softlogik

Lemiesz

Extra Bold Caps only poster type 1 fonts. Author: Softlogik

LightsOut

Extra Bold poster type 1 fonts.

LiquidCrystal

This is NOT a very useful type one font (the letters are hard to figure out). Based on a seven segmented liquid crystal display.

LowerWestSide

LowerWestSide is a vibrating novelty face - good for headlines about quakes. Author: David Rakowski

Lumparsky

Upper/lower case font. Forties-style hand lettering.

MacHumaine

A script style Type 1 font.

MesozoicGothic

A hinted typeface. The typeface design has been inspired by a display face named Publicity Gothic. This face has an attractive rough-edged look and is designed to be used as a display face at large sizes. The typeface was originally designed with upper-case characters only. A "reminder" character appears in the lower-case positions. If you are not careful this "reminder" character can be annoying if you are imaging on-screen (these characters are removed and other improvements are made in the real version that will be sent to you after you register and send in your shareware fee). The typeface is fully usable in its present form and should provide you a fair opportunity for evaluation. The typeface has many kerning pairs installed making it relatively problem-free when using it in display settings.

Mortbats

Halloween dingbat oriented Type 1 font

Multiform

All caps Art Nouveau outline font.

Ornament-Wood

Various old-style dingbats and symbols.. looks good with Adobe's Wood font.

Riverside

A script style Type 1 font.

Salter

A three-dimensional style font.

Unpack disk A

Unpack disk B

CAM #559a&b Utilitaires Graphiques

2View\_v1.11

2View is a ILBM picture viewer for use under Workbench 2.0. It supports all standard Amiga graphics modes, ARexx, and both the CLI and Workbench. A list of files to display can be used, or each filename can be given individually. Each picture that is displayed can be shown for a specified amount of time, or until the user clicks on the left mouse button. Version 1.11, includes source. Author: Dave Schreiber

## AKA

AKA is a video titling utility that allows you to use postscript fonts as your text source. Contained within are 2 programs, AKA1 and AKA2. Both programs take a single bitplane image, rendered larger screen, then reduce it. Both programs take the two colors in the single bitplane image and create a spread between them to the anti-aliased image in. By Patrick Sheffield

amigrasp\_v1.0d

AmiGRASP is an Amiga version of the GRASP graphics programming language for writing and playing .GL animation files on the IBM-PC. This version is said to support about 63% of the commands in the full IBM version of the language. Author:Ko Kian Beng of Maylasia

DAAM\_v1.0

DCTV Automated Animation Maker for Imagine, Animation JourneyMan andLightWave Cando stack by Daniel J. McCoy

Dpatch4

Dpatch replaces values within the code for Deluxe Paint 4.0 and 3.25.

These values control the screen sizes. By editing a configuration file you can run DPaint with any screen size. Binary only, author: Colin Bell

gifmachine\_v2.137

A program that will convert CompuServe GIF image files into IFF SHAM and 24bit ILBMs. It offers a number of extra options like dithering, horizontal and vertical flip, as well as automatic border removal. Requires KickStart version 2.0 or greater to run. This is version 2.137, an update to version 2.116. Includes source. Author: Christopher Wichura

HiXL8R\_v0.9C

Color IFF to ANSI converter. Binary only, author: KAP of Deja Vu

#### Lyap

This is a program to create Vista DEM's of Lyapunov space. Please see the article in September 1991's Scientific American Mathematical Recreations for a detailed explaination of Lyapunov Space. Source is included as well as an example IFF HAM image. Both 68030/68881 and 68000 executables are included. Program placed in the Public Domain by Virtual Reality Laboratories, Inc.

Rename\_v1.1

A Must for all you Lightwave 3D users. This script renames up to 90 Lightwave 3D saved files to recognizable Framestores Saves wear and tear on your machine and your head !

## TAPDemo

Tumble Axis Processor is a Sculpt utility with several functions, including automatically aligning a path's tumble axes so that an object following that path will always face the direction of travel, and production of an easy to read data list containing the location of each node and the orientation of each of its tumble axes. This is a fully functional version except that it will not function on paths with more than 15 nodes. Binary only. Author: Martin Koistinen

## TurboGIF\_v1.0

Demo version of a very fast GIF viewer, that is three to fifteen times faster than similar programs. Currently TurboGIF produces very high resolution black and white images only. Makes an excellent "GIF previewer" to decide if a particular GIF is worth spending the time converting with one of the other converters. Shareware, version 1.0, binary only. Author: Steve Borden

## FFEX

Another program for fractals. Lots of features. Uses an interesting algorithm for extra speed. Source includes modules for reading/writing ILBM pictures, and for using the ARP filerequester in modula. Version 4.0. Author: Robert Brandner

FreePaint\_RV\_35\_ZETA

A freely redistributable painting program, much like the popular DPaint program. Version 35z, binary only. Author: Stefan G. Boldorf

Ly\_Gen

VERY nice program to generate Lyapunov Equation graphics to the Amiga. I have used it with no problem (and a nice speedup) with my AdSpeed, am unsure about other accel.'s. Try this, it at least complements the Julia & Mandy sets.

MonoHAM\_v0.85

This program will convert 24 bit colour IFF to 8 bit (256 shade) greyscale, viewable on all Amigas without any additional hardware.

PictSaver\_v2.0

A small utility that allows you cut rectangular portions of any screen and store them on disk as IFF-ILBM files. Also allows easy saving of windows and entire screens to disk. This is version 2.0, an update to 'PicSaver' version 1.0. Includes source in assembler. Author: Preben Nielsen

PPAnim\_v1.0a

An anim player for normal IFF ANIM opt 5 (DPaint III,...) files or ANIM files crunched with PowerPacker. The decrunching is done automatically as the file is read. Features many command line options, palette change during animation, full overscan PAL/NTSC support and yet it is only 7K. Compatible with AmigaDOS 2.0. Some new 2.0 features (Asl requester) supported. Version 1.0a, an update to version 1.0. Binary only. Author: Nico François

PPShow\_v1.2a

A "show" program for normal IFF ILBM files or ILBM files crunched with PowerPacker. The decrunching is done automatically as the file is read. Version 1.2a, update to version 1.2, binary only. Author: Nico François

PReader\_v5.1

An all purpose reader that displays text, pictures, sounds, and animations, all of which may be uncompressed or compressed with a companion compression program (not included). Text can include embedded static or animated illustrations and sounds. Version 5.1, freeware, binary only. Author: Chas A. Wyndham

Unpack disk A

Unpack disk B

CAM #560 Jeux et Éducation

AmiGazer\_v3.0

AmiGazer was written for the public domain by Richard Horne. It uses a base of 1573 stars, originally compiled by Richard Berry of ASTRONOMY magazine. The program uses input date, time, latitude, and look direction to compute a view of the sky. A view is possible for any date, time of day, or latitude north or south.

#### ChemniMaTe\_v0.8alpha

A program to make animations of chemical reactions with the purpose of recording it on a video tape. It is a programming language, containing expressions, nested loops, etc. It can handle molecules with in total up to 64 atoms, and lines between atoms. Works correctly under PAL. Version 0.8, examples and source (in DICE C) included. Author: Klaas van Gend

## Conquest\_v1.5

Lore of Conquest is a war game similar in concept to the board game Risk. You are the lord of an entire world, destined to rule the galaxy. Some worlds are virgin fruits, ready for you to colonize. Some worlds have natives who do not wish to accept your rule, these you must conquer for they will yield more valuable resources. As you claim the galaxy you will find, you are not the only one extending your dominion. This is a two-player game, so be prepared to defend yourself and take what is yours! Version 1.5, an update to version 1.3. Binary only, shareware. Author: Michael Bryant

## Crystal\_Lattices\_v2.15

This program provides stereoscopic views of the Bravais lattices, which can be rotated and positioned by the user in real time. The frame rate is between 10 and 30 frames per second, depending upon the options selected and the Amiga being used. It is primarly intended for educators and students in physics, chemistry, and geology. Red/Green 3D glasses are required. By David M. McKinstry

## ICalc\_v1.1

An expression calculator with many powerful features, in- cluding user-defined functions and variables, many built-in functions, script files, and special looping constructs. Handles expressions involving both real and complex numbers. This is version 1.1, an update to version 1.0. Includes source. Author: Martin Scott

## Reversi\_v1.0

Version of the well known game. Features an 'intelligent' computer opponent. Includes source in Modula II. Author: Robert Brandner

#### Sidereal v1.0

A real-time sidereal clock program for use by amateur astronomers.

Displays the Universal Time, Greenwich Sidereal Time, and Local Sidereal Time for a given Time Zone and Geographical Longitude. Uses the Amiga system clock and date stamp for real-time operation. Runs from the WorkBench (1.3/2.0) and CLI window.

TypeOrDie\_v1.13

This funky typing tutor game built around PacMan-like maze game features complete control over characters to practice, multiple mazes, custom-tailored sounds, sprites, and some nudity. Learn to type while having fun! Shareware.

Unpack

## CAM #561a&b Utilités Sons et MIDI

D110EdDemo

Demo version of an editor for Roland D-110. Bulk dump is available. Edited parameters are not submitted to Roland D-110. Author: Dieter Bruns

DSound\_v0.91a

DSound is 8SVX sound sample player that plays samples directly off the hard drive. The sound sample is played as it is loaded, making it possible to play sound samples of any length even under limited memory conditions. Version 0.91a, includes source. Author: Dave Schreiber

 $MFF_1_to_0$ 

This program will convert midi format 1 files to midi format 0

S220to8SVX\_v1.4

Converts sound samples from a Roland S-220/S-10/MKS-100 to 8SVX IFF 8-bit samples. This is version 1.4, an update to version 1.0. New features include volume-adjust and start-endpoint setting. Includes source in assembler. Author: Dieter Bruns

smus2mod\_v1.0

smus2mod converts a SMUS music file into a SoundTracker compatible MODule. The SMUS file's instruments are not converted, but their names are used in the MODule. Binary only, author: Blaise Tarr

SMUSMIDI\_v1.0

Translates DMCS (TM) SMUS files to standard MIDI files. Include C source, author: Thomas E. Janzen

SoundTools

AudioScope is a realtime audio spectrum analyzer for the Amiga. Use

AudioScope to examine the frequency spectrum of any audio signal received through the PerfectSound 3 audio digitizer. Due to the heavy computational load, an accelerated Amiga is recommended. Binary only. Author: Richard Horne

Amiga Spectrogram

Computes a frequency analysis of any 8 bit audio data file and creates a high resolution color display showing frequency content versus time. Display color is continuously adjustable. This type of display when applied to the human voice has been called a voiceprint. This technique has also been used to analyze sounds of many kinds of animals including birds, dolphins, whales, etc. The audio data file can be replayed at any desired rate, giving a simultaneous audio and visual representation of the sample. A selection of interesting audio samples for analysis by Amiga Spectrogram is included. Version 6.3, binary only. Author: Richard Horne

ulaw2iff

SparcStation ulaw sound file to Amiga IFF 8SVX sound file Binary only, author: Jean-Francois Giorgi and Thierry Leconte

VCLI\_v2.0

Voice Command Line Interface (VCLI) is an Amiga voice recognition program that learns and recognizes a set of voice commands. Each voice command is associated with an Amiga CLI command that is executed when an incoming voice command is recognized. VCLI allows the execution of any Amiga CLI command by voice. Requires the Perfect Sound 3 audio digitizer. This is Version 2.0 of VCLI which offers improved performance, improved operability, and improved graphics for voiceprint display. Binary only. Author: Richard Horne

K1-II\_Lbrarian\_v5.1

An editor program for the Kawai K1-II synthesizer. Includes a bankloader for single-patches and multi-patches, a single- patch editor, a multi-patch editor, and support for the effect-session and K1 controllers. Version 5.1, an update to version 4.8. Binary only. Author: Andreas Jung

Zounds

Zounds! is a Workbench-based sound player for users of the 2.0 OS. I haven't tried it under 1.3, but I imagine it'd load and do absolutely nothing since Zounds! uses 2.0's AppEvents. Binary only, author: Don Lloyd

Unpack disk A

Unpack disk B

CAM #562 Utilitaires divers

Arq\_v1.66

Replaces the standard system requesters with nice animated requesters which you can also attach different sounds to. Works under AmigaDOS 1.3 or 2.0 to give all the normal system requesters a nice new look. Version 1.66 an update to version 1.61, include programming instruction and bugs fixe, binary only. Author: Martin Laubach, Peter Wlcek, and Rene Hexel

EraseDisk\_v0.69

A small, fast program used to erase a disk by setting all bits on the disk to zero. Version 0.69, includes source in assembly. Author: Otto Bernhart

EZQ

Process files by dropping icons onto Workbench icon. Customize commands in icon's tooltypes to create print queues, etc. WB2.x Appicon application with C source and Icon utility.

MightyMouse\_v1.06

A very small screen blanker, mouse accelerator, mouse blanker, hot key, etc. utility. Version 1.06, binary only. Author: Bob Stouder

MouseXY\_v1.1

A small utility that shows the mouse coordinates and the color at that position. It can be moved from screen to screen (automatically evacuates any closing screen). Is able to show coordinates even when you are moving/resizing windows or moving Workbench icons. This is version 1.1, an update to version 1.0. Includes source in assembler. Author: Preben Nielsen

MultiInstall\_v1.0

A script driven program for the installation of larger program packages. Executes CLI like script files in a simple language. Version 1.0, includes source. Author: Stefan G. Boldorf

PowerSnap\_v1.1

A utility that allows you to use the mouse to mark characters anywhere on the screen, and then paste them somewhere else, such as in another CLI or in a string gadget. Checks what font is used in the window you snap from and will look for the position of the characters automatically. Recognizes all non proportional fonts of up to 24 pixels wide and of any height. Works with AmigaDOS 2.0 in both shell and WorkBench environments. This is version 1.1, an update to version 1.0 . Binary only. Author: Nico François

PPMore\_v1.8

A "more" replacement program that reads normal ascii text files as well as files crunched with PowerPacker. The crunched files can result in

considerable disk space savings. This is version 1.8, an update to version 1.7. Enhancements include a Workbench 2.0 3D look under 1.3 and support for the Asl requester under 2.0. Binary only. Author: Nico François

## PPType\_v1.1a

A "print" program that will print normal ascii files or files crunched with PowerPacker. Several nice features such as page headers and numbers, adjustable tab sizes, page info taken from preferences and more. Version 1.1a, update to version 1.1, binary only. Author: Nico François

## PubUtils

PubUtils is a group of 4 programs designed to create, close, and manage public screens. Since public screens are a feature of the Amiga Operating system version 2.0 and greater, these programs will not work with any operating system prior to 2.0. Binary only. Author: Chris Papademetrious

#### RemapInfo\_v1.0

An icon color remapping tool that swaps the colors black and white. The program runs on 1.3, but when run on 2.0 it supports the AppIcon feature. It allows you to drag all icons you wish to remap on RemapInfo's AppIcon to recolor them. Version 1.0, binary only. Author: Nico François

## ReturnCode

2 batch tool for set and test the cli return code. Include source in assembler, author:Jim Butterfield

#### RNDExec\_v1.0

A simple utility for, hmm, whatever you feel like using it for. I use it for several things; showing random texts on my BBS and adding random texts to archieves. Use it for all your everyday random decisions. Binary only, author: KAP of Deja Vu

#### stop\_v1.0

Don't you hate it when some programs freeze up or do something strange, and then fail to respond to an exit command, or don't close the window even though you hit the close-gadget? You need not worry any longer! This utility, to be invoked from the CLI, is useful for removing any sort of program that, for some reason or another, cannot be stopped by normal means. Binary only, author: Rudi Cilibrasi

## StripANSI<sub>1.0</sub>

This is yet another ANSI stripper. It removes all ANSI control codes from the specified file. It also has a flag for stripping ctrl-chars. The stripper is also residentable. Binary only, author: KAP of Deja Vu

SysInfo\_v2.40

Version 2.40 of Nic Wilson's Freeware System Information Program Now with lots of new features like autoconfig board recognition as well as memory attributes, CIA test, disk info ans SCSI enquire for those SCSI interfaces that support a SCSI command protocol.

TD\_v2.0

A program like 'TrackDisplay' on disk 399 by Olaf Barthel. It monitors and displays the current track for each floppy disk connected to the Amiga. This is version 2.0, an update to version 1.0. Includes source in assembler. Author: Preben Nielsen

TG\_Eyes

No system without a graphical user interface is complete without an "Eyes" program. Includes source. Author: Thomas Geib

WBLink\_v1.00

WBLink corrects a deficiency in Workbench 2.0: the inability to create links to files and directories from Workbench. WBLink puts an 'AppIcon' on the Workbench screen that makes a link to any file or directory that is dropped on it. For Workbench 2.0 or later. Version 1.00, includes source. Author: Dave Schreiber

ZScroll\_v1.0

A short program which scrolls ASCII text files in a small window on your Workbench screen. Includes both English and German versions. Version 1.0, includes source. Author: Mark Zeindlinger

ZShell\_v1.30

A very tiny (13Kb) CLI shell modelled along the lines of CSH, with over 40 internal commands. Some of its features include command line editing, history buffer, aliases, function key aliases, reverse polish calculator, multiple commands on one line, loops, If-Else-Endif constructs etc. This is version 1.30 and includes assembly source. Author: Paul Hayter

Unpack

CAM #563 Utilités System 2.0

AutoActivate\_v1.11

A commodity which activates the window under the mouse-pointer when pressing any key. Requires AmigaOS 2.0. This is version 1.11 an update to version 1.11. Includes german version and source in C. Author: Stefan Sticht

AutoCentre\_v1.2

A utility for AmigaDOS 2.0 that will automatically center any new screens that are opened. This is especially useful when you have an overscanned WorkBench screen under 2.0 but find that a lot of applications still open on a 640 wide screen that is aligned with the left edge of the screen. With this program, these screens will be centered as they are opened. Version 1.2, binary only. Author: Colin Bell

BlackBorder\_v1.0

This is a tool that patches the tree ROM Functions that open a screen to use black instead of Color 0 as BORDERCOLOR of opened screen. This makes the toplineflicker of AMBER de-interlace chip (A3000, A2320) invisible. AUTHOR : DELIRIUM PROGRAMING TEAM

CenterScreen\_v1.07

A commodity which centers the frontmost screen horizontally on hotkey. Useful if you normally operate with overscan screens and an old program opens a normal size screen. Requires AmigaOS 2.0. This is version 1.07 an update to version 1.05. Includes german version and source in C. Author: Stefan Sticht

ChangeDefaultTool

It is a program that changes the tooltype entry of an project icon on the fly. It opens a AppWin on the Workbench. Simply drop the icon you wish to change in it and the default tool of this icon is magicaly changed to the specified one. AUTHOR : DELIRIUM PROGRAMING TEAM

Flanker\_v1.0

Flanker is an AmigaDOS 2.0 "screen flipper / mouse blanker" commodity program that will activate the "last active window" on the new front screen. This is an update to and a replacement for my 'Flip' commodity also found in the library. No changes were made to the screen flipping, only mouse-blanking was added. FreeWare -- by Keith Young

MakeLink\_v1.1

MakeLink is a replacement for the original 2.0 MakeLink command. Author: Stefan Becker

MouseAccelerator\_v1.07

Yet another mouse accelerator, this one implemented as a commodity. If you find the built-in accelerator too slow, try this one. Requires AmigaOS 2.0. This is version 1.07 an update to version 1.01. Includes german version and source in C. Author: Stefan Sticht

NewShellCX\_v1.07

An "open shell on hotkey" commodity (like PopCLI). Requires AmigaOS 2.0. This is version 1.07 an update to version 1.05. Includes german version and source in C. Author:Stefan Sticht

Notify\_v1.0

This small program's purpose is to make AmigaOS 2.0's notification mechanism available to script files. For example you have a network environment which only allows to copy files from one Amiga to another. With Notify you can write a script, which waits for a special file at a special location. If this file arrives at the special place, it gets executed as a script file. So you're able to execute commands on another amiga just by copying a file. Notify in a network environment is just an example. You may imagine different purposes for Notify. Author: Stefan Sticht

## PortList

Workbench 2.0 utility to list public ports (Arexx ports) in system. Workbench 2.x required simple C source included. Written by Arnie Cachelin, HyperActive InterMedia

QPrint\_v1.0

QPrint is used for setting the FASTMODE bit in the Kick2.0 parallel.device. Printing, especially graphics with fast printers like the HP-Deskjet is much faster with this bit set. Author: Michael Illgner

Request\_v1.03

Opens the OS 2.0 autorequester from script files. Title, text, gadgets and publicscreen of the requester can be changed by commandline options. This is version 1.03 an update to version 1.00. Includes source in C. Author: Stefan Sticht

ResetHandler\_v1.0

This program installs a handler in the keyboard.device reset handler list. When you press CTRL-Amiga-Amiga, it opens a window and counts down from 9 to 0 in ten seconds and then resets the machine. This is gives the machine extra time to do vital things like validating the disks, if you have initiate the reset too early. You can break the countdown by closing the window. Author: Stefan Becker

SCSIMounter\_v1.1

An interactive, fully automated partition mounter especially suited for removable media SCSI drives. SCSIMounter automatically scans the Rigid Disk Block of the drives and presents the user with a partition selector which allows the individual selection of the partitions to mount. This is version 1.1, an update to version 0.9.

1.10 - ReadArgs() CLI Interface added 1.04 - Now works with beta kickstarts (V 36) Keyboard equivalents for everything (including Listview) Layout bug fixed No funtional changes.  $1.03$  - Made more tolerant  $:-)$ 1.02 - Fix for gvpscsi.device (GVP Series II) added.

Requires Kickstart 2.0. Binary only. Author: Martin A. Blatter

toBack&Front\_v1.09

Sends a window to back or brings it to front with defined actions. example put a window infront by double-clicking in it and send it back with the middle mouse button. Any keyboard or mouse event can be trapped. Number of required actions can be changed (double-click vs triple- click). Implemented as a commodity. Requires AmigaOS 2.0. This is version 1.09 an update to version 1.03. Includes german version and source. Author: Stefan Sticht

ToolManager\_v1.5

ToolManager is a full featured program to add programs (either WorkBench or CLI) to the tools menu of the 2.x WorkBench. Programs can be added by dragging their icons onto the ToolManager "config" window or the optional ToolManager icon or by editing the config file. Requires Workbench 2.0. This is version 1.5, an update to version 1.4. Includes source. Author: Stefan Becker

WBGauge\_v1.2

A utility to patch AmigaOS 2.0 to bring back the little gauge in the left border of disk windows, showing the ratio of available space on the disk. Version 1.2, an update to version 1.0. Binary only. Author: Jean-Michel Forgeas

WindowShuffle\_v1.07

Activates and brings to front next or previous window with hotkeys. Hotkeys can be changed. Implemented as a commodity. Requires AmigaOS 2.0. This is version 1.07 an update to version 1.05. Includes german version and source in C. Author: Stefan Sticht

Unpack

## CAM #564a&b Utilités graphiques et sons

24BitTools

Three conversion programs to manipulate 24-bit images. IFF24To8 converts 24-bit IFF images to 8-bit IFF images, Pro2BMP converts 24-bit 3D-Professional format images into 24-bit ".BMP" files that Microsoft Windows can understand, and Pro2IFF converts 24-bit 3D-Professional format images into the more useful 24-bit IFF format. Includes source. Author: Dallas Hodgson

## AUG\_JPEG

This is pretty much a direct compilation of Tom Lane's Free JPEG Working Group's August distribution of JPEG source code. Only a couple of minor changes were made to the source to fix some areas that the compiler choked on. Author: Tom Krehbiel

Automa\_Lab

Play God over your own universe. With AutomaLab you control the microphysics of a discrete world of cellular automata. This two-dimensional land is an array of 192 by 180 cells displayed as pixels on the Amiga screen. Each cell can be alive or empty, with evolution occurring in discrete time steps. Empty cells are black, newborn ones are yellow, older living ones are red, and cells that have just died are magenta. Author: Michael Creutz

igensurf\_v1.0

igensurf is a program to generate a TTDDD description of a functional surface. The TTDDD description can then be converted to Imagine object files with the WriteTDDD utility written by Glenn Lewis.

## rgs\_II

This may be the last version of RGS ever, (it is 11 months old at that!) RGS - the Realtime Graphical Synth program usues additive synthesis to create an audio sample from its spectrogram while you draw it! Lots of old features remain from the previous upload, and some new stuff besides Note: works just swell under 2.0, fine under 1.2 and 1.3 also! Read the copious docs!

wasp\_v1.21

Converts pictures from GIF and IFF format to IFF format. Author: Steven Reiz

AGraph\_v1.0

A-Graph is an Amiga program to draw Bar, Line, Area and Pie charts, for reports or presentations, in a user-friendly way. " Author: Dave Smith

GIF\_view\_v0.2

GIF images viewer by Lorenzo Musto

IFFBeep\_v2.0

IFFBeep is a simple program that replaces the screen flash code of DisplayBeep() with a program that will play any IFF 8SVX sound file when a call is made to this function. IFFBeep can also play different sounds when a disk is inserted/removed from a drive. Author: Paul Wilkinson.

MandelJourney\_0.8

MandelJourney calculates MandelBrot pictures (What a surprise :-) ..). It does this in a fast and (IMHO) easy way which makes it fun to explore the MandelBrot set. MandelJourney has been created to make the FPU performance visible in a easily understandable way. With this program, you're prepared for the MC68040 and check its speed (I'm still WAITING for a close encounter of the fortieth kind  $:-(..)$ . by Christian Schneider

RTAP\_v1.0

RTAP is a very simple ANIM 5 player. It should work with any animation file, as long as it is a correct ANIM 5 FORM. The main property of RTAP is that it doesn't need the animation to be in ram. The animation will be loaded while playing it. By Sebastiano Vigna

TurboTitle\_v0.80

A program created for the purpose of subtitling Japanese animation films and to create a standard Amiga subtitle format. Is perfectly suited for subtitling any foreign film. Version 0.80, an update to version 0.71 on disk. Shareware, binary only. Author: Robert Jenks

Unpack disk A

Unpack disk B

CAM #565a&b Utilités domestiques

CDCat\_v1.0

CDCat, the compact disc database, is written by John M. Meyers. CDCat is a simple database with many features including : 999 entry capability. Eight datafields per entry Artist, Album, Year, Tracks, Label, Catalog Number, Number of discs in set, Comment Search capability by field with wildcard support. Comprehensive sorting function sorts the list TWICE by two user-chosen criteria. Built in view window allows user to see many entries at once. View window also supports non-proportional fonts of all [reasonable] sizes. Output mode to dump list of entries to file (or printer) User-definable formatting for output and view window functions. Preferences feature to change settings, and save them. Smaller than 27K. (Can be compressed to fewer than 15 kilobytes) Of course, CDCat is 2.0 compatible.

CurrencyConvert\_v1.5

It is an exchange rate conversion program written by Ian Steuart.

FullView\_v3.03

FullView is a text viewer that offers fast, smooth-scrolling ANSI compatible text displays. Author: Jonathan Potter

Icons

This is a collection of 4-color icons specifically created for Workbench2.0.

Icons2

Another collection of 4-color icons for Workbench2.0.

Looker\_v1.5

LOOKER V1.5! The LATEST!! For WB2.0 Users. File Search Utility with Graphic User Interface! Many More Features! - Report Window now w/Iconic Path View & File Info, Opens Shell into found files Path, Sort, Save, Print, Copy, Move, Delete, Prefs Set-up, Zoom window, Snapshot Window Positions and more! Fast and Reliable. ShareWare version w/some options disabled.

MI-M2I!\_v1.1

This program allows you to convert Mac format Type 1 fonts into IBM format for use in PageStream and POST (special naming options for both). Quick and easy to use interface; mouse driven. Gang conversion of an entire directory of fonts with a single click of the mouse. Handles AFM files too. This is version 1.1; fixes to path checking problems and changes to POST naming conventions.

Processor\_v1.7

FoodProcessor! Grocery List Construction/Application, with Recipe Database. Many Features with just about every grocery item you can think of. Add recipe portions right to the grocery list with a click, coupon markers etc... Sharware. NOTE: Functional, yet crippled DEMO

WorldTime\_v1.31

WorldTime is a clock with a difference. It can show you the time in any city in the world, with 84 cities displayed at once. Author: Jonathan Potter

Zecons

76 beautiful 16 color icons for use with WB 2.0. If you use WB 2.0 these icons can really spruce up your screen! While specifically designed for 16 color mode, they also work well in 4 or 8 color mode.

Addresser\_v1.0

A small name, address and phone number filer that supports mail merging, auto dialing (with a modem), searching and label printing. Quite handy for keeping mailing lists. This is version 1.0, binary only. Author: Jeff Kelly

BonAppetit\_v1.0

This program can manage your recipe database. You can search the database for recipes by name, by ingredient used, and by several other means. The search is very fast, and you have a number of options for the search. When you find the recipe you want, you can send it to the screen or to the printer. Very flexible, easy to use. Author: Bruce Shor

Brazil\_Flags

The United Nations Evironmental Conference will be held shortly in Brazil, South America. The United States of Brazil consists of 22

states and one Federal District. Each state has it's own distintive flag, some of the very nicely designed. This collection of hires pages (four of them) presents the flags of Brazil. Hope you enjoy them and add them to your collection of flags I have provided over the years. Steve Stringfellow

#### Europe\_Flags

Here are six pages of flags of Europe. These flags are up-to-date (While changes are rapidly occuring within the Soviet Union, lack of an outcome has made this not possible to include.) Each flag is drawn in correct proportion as designated by the user country. In each case, if the government flag is different from the general usage flag.

TheGuru\_v2.0

A program every Amiga fan should have. Puts the guru back in Kickstart 2.0. A comeback you will not want to miss. New features include support for virtual and public screens, editing of phonemes and a full gadtools interface. Version 2.0, an update to version 1.0. Requires AmigaDOS 2.0. Binary only. Author: Nico Francois

Unpack disk A

Unpack disk B

## CAM #566a&b Fonts & Borders pour Pagestream

21 fonts Adobe Type 1:

BEFFLE, CAIRO, Comaro, EileensLittleZodiac, Faktos, Gallaudet, HorstCaps\_v2, Lilith-Light, Neuvarese-BoldItalic, Phonetic-Alphabet, Teradata, Times-Italic-Lefty, Times-Mirro, ToneAndDebs, UpperWestSide\_v1.3, DavysNewOther, FoxTrotMedium, Line-Draw, PigNoseTyp, SapirSans, SnowCaps

5 Pagestream fonts:

HEBREW 5, LUCIDA, LucidaSans, PIONEER, UMBRAGE

2 Hi-Res Iff pictures of borders motifs.

Unpack disk A

Unpack disk B

CAM #567a&b Langages et utilités de programmation

BMake\_v1.5

A GNU Make subset. Includes pattern rules, conditionals, "include",

function calls, etc. with source. This is Version 1.5, update to version 1.4. Author: Ben Eng

DICE\_v2.06.37

Dillon's Integrated C Enviroment. A C frontend, preprocessor, C compiler, assembler, linker, and support libraries. Features include ANSI compatibility, many code optimizations, and autoinit routines (user routines called during startup before main is called). This is version 2.06.37, an update to version 2.06.21. Includes bug fixes and experimental dynamic object module loading support. Shareware, binary only. Author: Matthew Dillon

EasyExpress\_v1.0

A compiler tool for the users of Charlie Gibbs' A68k assembler and The Software Distillery's BLink. EasyExpress does the same job better than your batch file and is much easier to change for current use. If you use many object files, EasyExpress can make your life much easier. You can do almost everything via mouse and just watch how easily the compilation of your program happens. Binary only. Author: Juha Lindfors

csh\_v5.16

Replacement for the Amiga shell, similar to UN\*X csh. Main features include over 100 built in commands, 70 functions, new system variables, file name completion, freely programmable command line editing, file classes, auto cd, lazy cd, intuition menus for the shell window, automatic RX-ing, local variables, \$( ), statement blocks, high speed, plus much more. This is version 5.16, an update to version 5.15. Includes source. Author: U. Dominik Mueller, C. Borreo, S. Drew, M. Dillon

## CWeb\_v2.0

A programming tool that allows you to program top down, by splitting your program into many small, and understandable modules which ctangle tangles into a compiler understandable file. By apply cweave to the program you can produce a pretty-printed listing for processing with TeX. This is version 2.0, includes source. Author: Donald Knuth, Silvio Levy, port by Carsten Steger

## TI\_COOLcpp

Texas Instruments is working on a C++ class library called COOL which uses templates a lot. Unfortunately, there aren't many C++ compilers available that can handle templates. So the folks at TI decided to do a C preprocessor that would allow the usage of templates. This is the TI COOL cpp. I have ported this cpp to the Amiga! So all you C++ programmers longing for templates can have them now! I'll upload the cpp to ab20 if there's interest. The cpp is especially useful with Comeau C++ 2.1, that does not come with a C preprocessor. SAS/C's preprocessor can not handle arbitrary C++ code, because it does some syntactic checking while preprocessing. Author: Per Bojsen

Unpack disk A

Unpack disk B

## CAM #568a&b Utilités de programmation

APIG\_v1.1

An ARexx external function library similar to RexxArpLib. The APIG.LIBRARY provides the ARexx programmer with access to most of the resident Graphic, Intuition, and Layer library functions. This library allows one to create the underlying data structures that are used by the Graphic/Intuition library functions. These data structures are then used with other library functions to create custom INTUITION screens and windows. Version: 1.1, binary only. Author: Ronnie E. Kelly

### compress.library\_v1.0

CompLib.lha contains my new general-purpose data compression library, for use by other programs for fast, efficient compression and decompression of ANYTHING. So, programmers, try it out and tell me what you think. Author: Bryan Ford

#### MemMan

MemMan is a short assembly language module which allows your application to be called whenever there is a memory shortage during an AllocMem() call. This allows your application to free up any memory it can do without so another program can use the memory. Resident libraries and devices use a similarsystem to automatically unload them if the system runs out of memory. Author: Bryan Ford

#### OwnDevUnit.library

OwnDevUnit.library a shared library with a well defined set of routines, making a terminal program aware of the extended locking mechanisms required by programs such as Getty. Term programs could be started directly, instead of the user having to use LockSerial. An added benifit is that term programs that allow the user to switch the serial device/unit on the fly would be able to proplerly handle extended locking, instead of requiring the user to quit the term program and re-run it with a new device/unit specification given to LockSerial. Author: Christopher A. Wichura

#### RexxRMF\_v1.1

An ARexx external function library which provides keyed file access using AVL trees. With this library one can index data files for fast search/retrieval of data records. The record management functions allow for variable length keys, variable length records, variable number of fields per record, multiple indices on a single file, duplicate or unique keys, passing of record data directly to/from ARexx variables, etc. This is version 1.1, binary only. Author: Ronnie E. Kelly

PowerSource\_v3.0

Aprogram for creating and editing intuition gadgets and menus. Previously known as GadgetED. Includes a palette editor, generation of either C or assembly source, and binary saving for later loading and editing. This is version 3.0, includes source. Author: Jan van den Baard

powervisor\_v1.10

a new version of PowerVisor: A lot of bugs are fixed A new feature to check the maximum stack usage for a task or process PowerVisor uses menus if you have AmigaDOS 2.0 (I use gadtools for the menus) You can use any font for the screen, the menus and the stringgadget (I even tried the new compugraphics fonts, PowerVisor looks BIG in LetterGothic size  $300$  :-) :-) :-) The window system is enhanced Many little changes to make life easier for people trying to figure out how PowerVisor works :-) A big installation script to make installing PowerVisor easy If reqtools.library (author Nico Francois) is available, PowerVisor will use this library for requesters (At this moment reqtools library is NOT distributed with PowerVisor but Nico is working on a version ready to be distributed) In my opinion reqtools.library offers the best requesters (file requesters, font requesters, palette requesters and others) currently available on the Amiga Some other new features

Unpack disk A

Unpack disk B

CAM #569a&b Module de musiques et Lecteurs

EdPlayer\_REXX

This archive contains a small but heavily-commented ARexx script that demonstrates how to open the ARP library file requester, get a filename, and pass that name to my music playing program "EdPlayer". This is useful if you're having problems with kd\_freq.library or if you just want to see a little example of ARexx using the ARP requester or using EdPlayer. Author: Ed Mackey

EdPlayer\_v1.1

EDPlayer by Ed Mackey is a MOD or MED music file player. EdPlayer has the ability to play multiple songs via arexx, cli or through the program button on the Edplayer itself. Edplayer mult- tasks and can be used with any amiga system. Version 1.1 an update to version 1.0. Now supports req.library! Now supports powerpacker.library! Now plays ST16 modules for greater compatability with older mods. ARexx interface improved: New commands. No longer case-sensitive. Iconified window supports bigger fonts and shows name of song. Screen placed properly for PAL/Overscan systems. Several bug fixes.

ModuleMaster\_v2.5
Module Master is a Music Module player. Plays SoundTracker 15 & 31 instrument Modules. Plays NoiseTracker Modules. PAL switch for playing modules written on PAL machines. Multi-Play Feature to play a list of Modules. User selectable Scopes Display. User selectable Spectrum Display. User selectable Scroll Display. User selectable Info Display. Built in Kalidoscope. Edit, Save & Load Configurations. Load & Save Play Lists (Scripts).

## MultiPlayer\_v1.01

MultiPlayer is a program to play Amiga music modules, such as Soundtracker and MED. (This program has no relation to Multi\_Player by Thomas Landspurg which I just recently found out about.) Before you get disgusted with Yet Another Module Player, I would encourage you to read through this document, or at least take MultiPlayer for a spin. You will find that MultiPlayer has almost all the important features you've seen on other players, plus many features you haven't seen before. Works best with Kickstart 2.0, but still functional under 1.3. Author: Bryan Ford

Cant Get Enough, size: 110 850, date: N/A, Format: MOD, Duration: N/A, Rating: N/A, Author: N/A.

Crapzwtitle, size: 180 000, date: N/A, Format: MOD, Duration: N/A, Rating: N/A, Author: N/A.

Enjoy the Silence [Depeche Mode], size: 171482, date: 29-Jun-92, Format: MOD, Duration: 3:30, Rating: Very good, Author: 4-Mat.

Infra Beat, size: 103222, date: 08-Mar-92, Format: MOD, Duration: 5:45, Rating: Good, Author: Maruku.

Live and direct, size: 321 416, date: ??-???-91, Format: MOD, Duration: N/A, Rating: N/A, Author: Sebastian Rice.

Nucontrol, size: 115 904, date: N/A, Format: MOD, Duration: N/A, Rating: N/A, Author: N/A.

Space Debris, size: 347582, date: 21-May-92, Format: MOD, Duration: 5:00, Rating: Superior, Author: Captain.

SynthSong, size: 63 815, date: N/A, Format: MED, Duration: N/A, Rating: N/A, Author: N/A.

Tarkus06, size: 85 899, date: N/A, Format: MED, Duration: N/A, Rating: N/A, Author: N/A.

Unpack disk A

Unpack disk B

CAM #570 Utilités diverses

### ARTM\_v1.3

Amiga Real Time Monitor displays and controls system activity such as tasks, windows, libraries, devices, resources, ports, residents, interrupts, vectors, memory, mounts, assigns, locks, fonts, hardware und res\_cmds. This is version 1.3, an update to version 1.2. Sharware, binary only. Author: Dietmar Jansen and F. J. Mertens

## ccd\_v2.4

ccd is an attempt to have the equivalent to M\*-DOS ncd (Norton's cd). This smart utility is most precious for hard disk users: it allows to cd to a directory without having to specify the whole path. Author: Cedric BEUST

### CFX\_v2.3b

This file will examine a crunched file and determine from its structure the method used to crunch it. It will not uncrunch the file. It will report link-virii if they are found, but will not remove them. Author: Bob Rye

explode.library\_v6.0

This is an update of the explode. library, and it is therefore recommended you (re)place it in your LIBS: directory. :-) The library is necessary for library imploded programs to work correctly. For further information see the documents in the Imploder 4.0 archive.

LoadKickC0\_v1.0 "LoadKickC0" is a new kickstart load program for the RAM version of Kickstart 37.175 (OS 2.04). It's designed for A500 computers with a internal 2.3 or 2.5 MB memory board (located at \$C00000) or an A2000a with 1 MB on the internal memory board. Author: Matthias Scheler

MuchMore\_v3.0

Another program like "more", "less", "pg", etc. This one uses its own screen to show the text using a slow scroll. Includes built-in help, commands to search for text, and commands to print the text. Works with PAL or NTSC, in normal or overscan modes. Support 4 color text in bold, italic, underlined, or inverse fonts. Version 3.0, this is an update to version 2.7. Includes source in Oberon and assembly code. Author: Fridtjof Siebert

#### NoErrors\_v1.3

FEATURES OF NOERRORS V1.3 Hides physical errors from your disk collection You can now use those 'Bad' disks 100% Machine Code for the fastest speed & smallest code. Totally written and updated regularly in Australia Supports Hard Disks or Floppy Disks Easy Gadget driven Intuition interface. Author: Nic Wilson

### OneKey\_v36.11

A 1.3/2.0 compatible input handler for people who can only press (or cause to be pressed) one keyboard key at a time. OneKey gathers

individually pressed qualifier keys (shift, alt, control, etc) and then applies them to the next non-qualifier key that is pressed. This is version 36.11, includes source. Author: Carolyn Scheppner

PopUpMenu\_v4.2

This is PopUpMenu version 4.2. All known bugs are removed

SmartDisk\_v1.3.1

It is an '8-Way set associative' cache, with 8 sets, lines of 4 sectors with prefetch, and 32 lines. Author: David Le Blanc

SuperDuper\_v2.0

A very fast disk copier and formatter. Can make up to four unverified copies from a ram buffer in 36 seconds. Verified copies from a ram buffer take 67 seconds for one destination drive, plus 34 seconds for each additional destination. This is version 2.0 an update to version 1.0. Binary only. Author: Sebastiano Vigna

TaskTool\_v0.8

The Dynamic Task Priority Manager by E.F.Pritchard.

Update\_v1.0

This is a program is purpose to take a rather large file (in my case, an executable) that is mostly similar to another (as is often the case with program updates), and create a difference/update file which can be run through Update again along with the original to create the new version of the file. Author: Brian Fehdrau

wbsize

WBSIZE - a small program (<2K) that I made that will change the workbench screen to any resolution available with any number of colours (such things as HBRITE bench... HAM bench.... SUPER OVERSCAN bench... etc are possible).

wiat\_v1.0

This is a similar utility to that found on WorkBench of OS 2.04. Under the WorkBench menu you will find "Execute Command <A>E." I didn't like two things about this utility: 1. The default size of the window was too small. 2. It would go away and I would have to go call it up again. Solution: Wiat (Well It's About Time) 1. It will open a window 640 x 200 (big as Hi-Res-Non-Interlaced). 2. If you specify "-s" as an arg it will \*stay up\* and let you perform another command. Written by, Paul Cardwell

Unpack

CAM #571 Hardware

Here is my hack. It uses the parallel port, my RKM Hardware guide says enough nasty stuff about the timing of the joystick lines that I decided to avoid it. As for not using pin 13 of the BYTE hack, the main reasons are that the DB-25 connector I had lying around already had most of the leads connected, with pin 13 not among them. Plus, I already knew how to read pin 4 in software, but wasn't sure how to read pin 13. That's what you get for only a few hours of software hacking. .<br>Author: Alan Bland

# drv1.44

This is hack for use the 1.44 drive just like any PC drive connected to the amiga. I have a 720K 3 1/2 PC drive working fine as an external one on my A500, and all was necessary is a small latched circuitry.

## Pellegrino\_Hack

This HACK will allow an Amiga 1000 or 500 to use it's 86-pin expansion connector as an A2000 100-pin slot!!!!! Author: Joe Pellegrino

#### SCSI\_II\_Documentation

This is the ANSI \_Draft\_ spec for SCSI-2, obtained (second-hand) from the SCSI BBS. Reformatted from the original Wordstar files to Amiga text files. Contains everything you ever wanted to know about SCSI, but were afraid to ask. Caution: do not rely on the page numbers in the TOC, as things may have changed in my reformatting process.

# STScan

A utility program for using a Siemens ST 400 SCSI flatbed scanner with the Amiga. Can be adapted to other scanners and serves as an example of scsi-direct access to scsi devices. Version 1.0, includes source in C. Author: Frank-Christian Kruegel

## TSFSuite

A suite of programs to allow use of a Teac SCSI Floppy on the Amiga. Included are programs to set the mode to 1,2 or 4 Meg [TSFMx], to format to 1,2 or 4 Meg [TSFFx], a utility that does disk changes for you [TSFADC], and a SCSI exerciser to explore the controllers on the SCSI bus. Source is available upon request. Author: Harvey Taylor

Unpack

CAM #572 Jeux

BoulderBash\_demo

BoulderBash is a strategy/animation game somewhat like Emerald Caves. The game consists of a series of mazes or puzzles with animated

objects. I wrote this program before I even knew what Emerald Caves was, so it is NOT a clone.

Columns

This game is somewhat similar to Tetris, but with enough of a difference to be well worth looking at, if you enjoy that sort of thing. It is very well done and is quite addictive (I can't get me wife away from the computer amynore :).

CrazyPipes\_v2.0

Crazy Pipes 2.0 -- an excellent arcade style game in the tradition of Pipe Dream and Mouskattack. Good graphics, sound, multiple levels. Shareware by Joe Ramsey.

Getem\_v1.0

Find the matching pieces. Pieces falling downto floor, when moved over free space. This is a complete new idea of a Game. Nothing common with Tetris or Shanghai. There is even an existing Version before Gem'x was ever released, With a bit Sound, controlled by Mouse and Keyboard. Nice Graphics, completely written in Pascal. (Kick-Pascal 1.0 and 2.03) Author: Markus Illenseer

MegaBallBoard

"Tough.BDS" is a MegaBall "board" made by Tillman Dickson

SpideyGuy

Shoot'em up construction kit game, Spidey Guy in the Stock Market Crash of 1929 Object of game: Dodge falling bodies, steal dresses, crush cats, kill kids, bash birds, grab cash and climb tall buildings. Author: Ray Larabie

Unpack

CAM #573a&b Émulation

Accent\_v1.1

A universal accented character converter for Amiga, IBM-PC, MacIntosh, and C64 files written in most West European languages (Danish, Finnish, French, German, Italian, Islandic, Norwegian, Spanish, Swedish, and more. Works with either ASCII or Word Perfect files. This is a major update to version 1.5 (where it was called Vortex). New features include a graphical user interface, simple file reader, and copy option. Binary only. Author: Michel Laliberte

AMAX\_Ram\_v1.1

This pair of programs, RamRead and RamSave, will allow you to quick-load the Amax RAM disk from your Amiga (hard) drive before you run Amax, or save the Amax RAM disk afterwards. Author: Clint Hastings

DVI2LJ

This is dvi converter (dvi= TeX's device independent output format). DVI2XX is able to produce either device dependent code for the HP-LaserJet+ or for the IBM3812 (model 1) depending on a preproscessor switch at compile time. The documentation concerning compile switches is located in the source.

FastMax\_v3

FastMax speeds up running the A-Max Macintosh emulator, version 1 or 2. It reads the Macintosh ROMs into a file, then patches A-Max to read from this file rather than from the ROM cartridge. Written by John O'Leary

MSH\_patch->AmigaDOSv2.04

MessyFileSystem - patched MSH FileSystem for use under AmigaDos 2.04 Author: Andrew Chalmers

SayService\_v1.2

SayService allows the PC BridgeCard to utilize the Amiga's speech synthesis capabilities. AFTER running SayService on the Amiga side, the PC will be able to speak using the SAY.EXE command. SayService can be started either by double clicking on the SayService icon from workbench, or running SayService from a CLI or SHELL. I have the command "RUN >NIL: SYS:PC/SERVICES/SayService" in my startup-sequence and never worry about it after that. I also recommend that you copy SayService and it's icon into the Services directory in your PC drawer. Author: Wayde Police

SpectrumEmulator\_v1.0

This program emulates a Sinclair ZX Spectrum 48-kbyte z80-based computer on any Amiga computer. Author: Peter McGavin

ST2Amiga

A program to convert Atari ST format relocatable executables to Amiga format relocatable executables, for subsequent loading into the ReSource disassembler and conversion to Amiga. ST2Amiga should also compile and run on an ST. Version 1.1, includes C source. Author: David Campbell

SupraAmaxDriver\_v1.30

The Supra Amax driver will allow Amax 2.6 or higher to work with your Supra hard drive. To do this you will need to dedicate one of your partitions to Amax. If you only have 1 partition, you will need to backup your hard drive and reformat it for more than one partition, or use a MAC hard drive.

Turbo2088

In turbo2088you will find instructions on how you can run your A2088 bridgeboard at 9.54 MHz. Mine is running fine for over 5 months now. The main modification is the replacement of the 14.31818 MHz crystal by a 28.63636 MHz oscillator. To run at 7.15 MHz there are even no modifications necessary! The only requirement is that your bridgeboard has the newer FE2010A chip not the FE2010. With a NEC V20 Norton SI reports 3.7 !! Eddy Olk

AT\_copy\_v2.22

A program to copy files from the Amiga side of a system equipped with a PC/AT bridgeboard, to the PC side, using wildcards. Copies directly through the shared memory. Supports CLI and WorkBench usage. This is version 2.22, an update to version 2.2. With some final bug fixes, this will be the last non-commercial release. Shareware, binary only. Author: Peter Vorwerk

### TheA64Package\_v2.0

This is version 2 of The A64 Package (a C64 emulator). It consists of two disks. Each lharc file should be unarced to a separate disk. The first should be labeled 'A64'. The second 'A64 Docs & Utils'. There are lots of new features. Read the docs for more info. This package compares to or surpasses the commercially available packages of the same nature. Many of the utilities require a hardware interface that allows the Amiga to access C64 peripherals such as disk drives and printers. Note that this is shareware. If you send in the shareware donation you will be sent a hardware dongle that will allow you to connect C64 peripherals to the Amiga Parallel port. The hardware interface available from QuesTronix. This is version 2.0, an update to version 1.0, and includes many new features. Binary only. Author: Cliff Dugan, QuesTronix

Unpack disk A

Unpack disk B

CAM #574 Télécommunication

BackTalk\_v1.51

BackTalk 1.51, an Amiga communications program. 1.3 and 2.0 compatibility. Features ARexx port (113 commands), proportional fonts, chat window, "live" review buffer, XPR protocols, LOTS more. By Steve Ahlstrom and Don Curtis.

commcost\_v2.0

CommCost is a little program that caculates the size of you Modem addiction by examing the log file from your communication program. CommCost will also produce a Top Ten BBS list as well as an analysis of the period that the log ran for. AT the moment the programs that are supported are : JR-Comm NComm MAXsBBS

JoinT\_v1.0

A file joiner with append capability. Author: KAP of Deja Vu

LZZ

Script for convert old lh1 files to lh5(better compression). Author: Arthur Hagen

PhonePlus\_v1.50

PhonePlus is an address database. It's purpose is to provide a way of managing addresses. PhonePlus is fairly flexible to suit your own purposes. PhonePlus allows you to set your own defaults to load in at start of program. Supports modem, mailing lists, searches, etc. Shareware by Rick Brown.

ShareSerial

This is just a quick hack that allows sharing of the serial device so that you can send commands to your modem if an application requires certain settings but does not give you a terminal interface. It was done in less than 5 minutes and so i didn't go for code optimization or speed. So, no jokes about the size. Spineless (Mike) from MARS BBS (130.18.64.3) P.S. Run this first, then run the other application/terminal/whatever.

SuperDial\_v1.0

SuperDial is a kind of a Wardialer which can be used to call phonenumbers and detect what is at the other end. Author: Michael Pendec

```
xprymodem.library_v2.0
```
This is the Version 2.0 of the xprymodem.library: It includes the following bug fixes: the library is now really pure.. sometimes you could not send files bigger than 256kB. This resulted from the wellknown bug useing 16-bit ints and then compiling some parts of the code with 32-bit ints..)-: The biggest file I sent with v2.00 was the fido-nodelist (ca. 1mB) and everything smelled good. Author: Ueli Kaufmann

Unpack

CAM #575 Utilités 2.0

AddMenu\_v1.56

A program to add infinite number of menus to the Tools menu on Workbench V2.0. Uses the correct Workbench library calls and allows updating from CLI or from within the menu itself, meaning infinite number of functions. This is version 1.56, an update to version 1.54. Binary only. Author: Nic Wilson

ALoad\_v1.1c

A program similar to XWindow's XLoad to display the load-factor on your Amiga. Requires KickStart 2.0. This is version 1.1c, includes source. Author: Alexandru-Aurel Balmosan

APipeHandler\_v1.3

New kind of pipe handler. Let's call it 'APipe-Handler' and its DOS device name 'APIPE:'. The special thing about this handler is that it interprets the name after the prefix 'APIPE:' as a command line to be executed. If the 'APIPE:<command line>' file is opened as MODE\_OLDFILE the standard output from the command will be available for reading; if the file is opened as MODE\_NEWFILE the command will get its standard input from the data written to the file. by Per Bojsen

DiskInfo\_v1.13

DiskInfo is a tool which can be used to display information about any Amiga storage media, including disks, hard disks and memory. Eventually it will be worthy of completely replacing the Workbench "Info" command. It can be executed as an AmigaDOS command from the Workbench or Shell. by Gregg Giles

DoPro\_v1.5

This program patches the intuition OpenScreen routine to change the ViewMode of a new screen, eg. to open a NTSC instead of a PAL screen or to use Productivity instead of an interlaced display. In fact, you can change most parameters in the NewScreen structure. This is version 1.5, includes source. Author: Michael Illgner

### Emboss\_icons

Here is a large set of icons of every type. The drawer icons are joined to make little cabinets of drawers. Almost all are animated icons that change the image when selected. AUTHOR: Michael Heinz

## FoCo

Format controller. A graphical user interface for disk formatting. Pops up on disk insertion or via hotkey. This version 1.1. Requires OS 2.0. Includes source. Author: Michael Balzer

### IconsInfos35

Here's a bunch of Icons for WB 2.0 I have them under an interlaced 8 color bench. by Chris Hurtt

## MenuKey v1.0

MenuKey is a commodity that allows users to use either amiga key in selecting menu items. Written by Mark Thomas

Menu\_Helper

MenuHelper is a release 2.0 commodity that allows easier keyboard access to menus than what Intuition provides. With MenuHelper, all you need do is press the 'Activate' key combination and the menu for the

currently active window will appear. Easy to use, configurable, neat stuff! By Ken Lowther

# Palettes

17 new 2.0 Workbench palettes.

Pattern\_3d

Want some new 2.0 Workbench patterns? It's got 27 new patterns to put on the background of your workbench.

Personal040DevelopSoft

C and assembler source and executables for FASTROM040, a program which moves your 2.0 Rom to fast ram; MMU, which displays the status of the 68040 MMU; ROMSPLIT, a program to take your kickstart disk file and create EPROMS. FastROM040 and MMU are 2.0 specific and have only been tested with PP&S 040 cards for the A2000 and A3000 (Others at your own risk!) By Greg Tibbs

SetRamsey\_v1.50

A program that allows you to test the current settings of the RAMSEY ram controller chip on an Amiga 3000 under Kickstart 1.3 or 2.0, and change them if you wish. Useful for hardware debugging to control static column mode, burst mode, or change the refresh rate. Version 1.50, update to version 1.02. Binary only. Author: Nic Wilson

ToolsDeamon\_v1.0

Allows you to run programs simply by selecting a menu item from the tools menu of WorkBench 2.0. Both shell and WorkBench programs are supported, including arguments and tool types for both. Version 1.0, binary only. Author: Nico Francois

ToolsX\_v1.00

ToolsX lets you add items and hotkeys to the 2.0 Workbench Tools menu. The items you add to the menu can also have a Commodities Hotkey associated with them. An easy-to-use GUi is provided for editing the items on the Tools menu. You also can specify a default directory and stacksize for each item on the menu.

Wallpaper\_v1.0

Sick of solid backrounds and tiny little patterns on your workbench? Now under Workbench/Intuition 2.0, any image you can view on your Amiga can become the backdrop for your Workbench window. Wallpaper allows you to place an iff image in the background of the Workbench window. The image may contain up to 16 colors. Pictures with more colors than the current Workbench can display are accepted, but no attempt is made to adjst the colors. by Joe Rumsey

Wiat\_v1.02

This is a nice little addition for OS 2.04 (2.0x) owners. It's a replacement for the execute command from the workbench menu.

Unpack

### CAM #576 Utilités diverses

AutoCLI\_v2.06

A 'DMouse' type replacement that works with WorkBench 2.0 and fully compatible with A3000 & accelerator boards. Always retains the default path and stack, and current directory. Can automatically open CLI/SHELL windows to 1 pixel less than the current screen size on opening. New functions include spline patterning on blanking, toggle freeze mouse, more function keys, mouse activated screen shuffle, close gadgets on Shell windows, and more as many users have requested. This is version 2.06, an update to version 1.99n. Binary only. Author: Nic Wilson

#### benchtime

Benchtime once run will change the workbench menu header so that whenever the workbench menu is displayed the first menu header will be the current time. Benchtime sets itself a priority of -10 so that it steals very little process time from other processes. Benchtime can be removed by pressing right ALT + left ALT + ESCape in that order. Also Benchtime is only 436 bytes long!! Author: Raymond Price

Class\_v1.1

File searcher with hilite and type file recognizer Author: Tarador Dranon

## DisDF\_v1.1

Program to disable DF0-DF3 to stop that empty drive clicking by putting the trackdisk.device tasks in a removed state. Can be run from CLI, startup script or WB. Command line options select drives and also remove the File System tasks to reduce CPU load a little more. This is version 1.1, an update to version 1.0. Include source. Author: Patrick F. Misteli

# DiskSpeed\_v4.0

Yes, this is yet another disk speed testing program, but with a few differences. It was designed to give the most accurate results of the true disk performance in the system. For this reason many of DiskSpeed's results may look either lower or higher than current disk performance tests. by Michael Sinz

File-Chainer\_V1.2

File-Chainer is to enable you to create an executable file out of a desired number of executable files. These executable files will be executed in given order, when executing the resulting executable file. "Hmm... This is what i use scripts for" you could say, but listen: Of course the resulting executable file (in the folling text we wanna call it the "file-chain") will NOT load the other files to execute them, but it consists of them. What? Yeah, when you have loaded the file-chain, you already have loaded with it all chained files. By the way let's have another approach to the subject (a more technical one). The file-chain consists of all hunks of the specified files that you wanted to link; furthermore it includes an additional hunk that will (when starting the file-chain) execute the other files in given order. This order is specified by giving the arguments in a specific order.

Fkeys\_v1.1

Adds window and screen switching functions to the functionkeys in conjunction with the left Amiga key. For example, use the left-Amiga + F10 to get help and a remove requester. Version 1.1, includes source. Author: Torsten Jurgeleit

Freeze\_v1.00

Freeze is a small utility that allows you to freeze and activate any task or process running on the Amiga.

kd\_freq.library\_v3.01

This is version 3.01 of Khalid Aldoseri's file requester library. Included a program that replaces the file requesters of asl.library and arp.library by this one. Also included a FileFind type program.

PCMenu\_v1.4

When you run this program it will let you pull down your menus by pressing the HELP key, after which you can use them with the arrows and by first letters as you would use the menus on the IBM. Great for those who hate moving their hands from the keyboard to get menu items with the mouse. Author:Brian Moats.

PPLoadSeg\_1.1

This program patches the loadseg routine to automatically recognize files crunched with PowerPacker. After running PPLoadSeg crunched libraries and devices are still recognized by AmigaDOS. You can even crunch fonts and use them as normally. Version 1.1, an update to version 1.0. Binary only. Author: Nico Francois

PPMore\_2.0

A "more" replacement program that reads normal ascii text files as well as files crunched with PowerPacker. The crunched files can result in considerable disk space savings. This is version 2.0, an update to version 1.8. Binary only. Author: Nico Francois

PPShow\_2.0

A "show" program for normal IFF ILBM files or ILBM files crunched with PowerPacker. The decrunching is done automatically as the file is read. Version 2.0, an update to version 1.2a, binary only. Author: Nico Francois

ShowGuru\_2.1b

Recognizes 168 different guru numbers and translates them to "human understandable form". Can also print the result. Version 2.1.b, shareware, binary only. Author: Thomas Carstens

SysInfo\_v2.51

A program which reports interesting information about the configuration of your machine, including some speed comparisons with other configurations, versions of the OS software, etc. This program has been very popular with many users around the world and has been fully updated to include many new functions as requested by users. This is version 2.51, an update to version 2.40. Binary only. Author: Nic Wilson

WBStart\_v1.0

WBStart is a package to emulate the Workbench startup procedure. Emulating this method is easy, because you only have to load a program, create a process for it and then send a WB startup message to it. this startup message is a problem, because it contains memory and directory locks owned by your process and it is only returned after the WB process ends. So you can't leave your program until ALL WB processes you created have ended, or the replied messages will go into nowhere land. by Stefan Becker

Unpack

CAM #577a&b Jeux

AmigaBridge\_v1.0

the first freely distributable bridge program for the Amiga.

Bomber\_v1.2

Amiga version of the MacIntosh game called "Bombs". This is version 1.2. Requires OS 2.0. Includes source. Author: Michael Balzer

BombSquad

The object of this game is to locate all the bombs in a field as quickly as possible. by Joe Rumsey

GridLock\_v91-12-01

GridLock is a MODEM or NULL-MODEM two-player game. The game is won

when you or your opponent is trapped, loses all health, or quits. by Scott Dhomas Trenn

Lords\_of\_Conquest\_v1.0

LORDS OF CONQUEST (LOC) is a war game for two to four players. Players can create their own maps, although hopefully several maps will be included in this release. This ability to play different maps provides almost infinite variation and helps make LOC a very addicting game. by Jeremy Jones

MineClearer\_v1.0c

Imagine you are the captain of a ship and you have to clear the sea from mines. Instead of doing that in reality (only some people do that), you can now play this game on your computer. by Kopetzky Theodorich

Peter's\_Quest\_v1.2

This is an arcade game for the Amiga where you, Peter, must traverse through 20 levels to save your girlfriend Daphne who has been captured by the evil Brutus. Includes digitized sound and colorful graphics. This new version also includes options which can be bought to enhance gameplay, such as super speed, super jump, rocket pack, and more! by David W. Meny

TownMaze\_v1.1

A program that designs a town-shaped maze like the town "Bard's Tale I" uses. Version 1.2, includes source. Author: Kent Paul Dolan

Unpack disk A

Unpack disk B

CAM #578a&b Soundtracker modules Behind the Wheels [Depeche Mode], size: 108 888, date: 21-Dec-91, Format: MOD, Duration: 5:00, Rating: good, Author: JS. Comet, size: 47 326, date: ??-???-91, Format: MOD, Duration: N/A, Rating: N/A, Author: Sebastian Rice. ConcertInAir, size: 206 488, date: N/A, Format: MOD, Duration: N/A, Rating: N/A, Author: N/A. Dance of Reed Pipes, size: 77 464, date: 12-Dec-91, Format: MOD, Duration: N/A, Rating: N/A, Author: JS. Dance of Swans, size: 78 630, date: 12-Dec-91, Format: MOD, Duration: N/A, Rating: N/A, Author: JS. Distort Knights, size: 83076, date: 22-Mar-92, Format: MOD,

Duration: 2:40, Rating: Mediocre, Author: Sebastian Rice.

- Electric Drug, size: 132972, date: 16-Jul-92, Format: MOD, Duration: 3:30, Rating: Mediocre, Author: N/A.
- Equinoxe Part V, size: 62376, date: 19-Dec-91, Format: MOD, Duration: 3:30, Rating: Mediocre, Author: JS.
- Jompa, size: 86 746, date: N/A, Format: MOD, Duration: N/A, Rating: N/A, Author: N/A.
- Let's Play, size: 81086, date: 19-Dec-91, Format: MOD, Duration: 4:20, Rating: Boring, Author: JS.
- Listen, size: 129522, date: 18-Jan-92, Format: MOD, Duration: 2:30, Rating: Very good, Author: Bruno.
- Lonely Archipelago, size: 106604, date: 19-Dec-91, Format: MOD, Duration: 3:50, Rating: Mediocre, Author: JS.
- Lunar Lobster 2, size: 51 638, date: ??-???-91, Format: MOD, Duration: N/A, Rating: N/A, Author: Sebastian Rice.
- Mental, size: 340 830, date: N/A, Format: MOD, Duration: N/A, Rating: N/A, Author: N/A.
- Midnight Sun, size: 68692, date: 19-Dec-91, Format: MOD, Duration: 1:50, Rating: Average, Author: JS.
- Moon, size: 88 420, date: N/A, Format: MOD, Duration: N/A, Rating: N/A, Author: N/A.
- Space Journey, size: 105136, date: 29-Jun-92, Format: MOD, Duration: 3:05, Rating: Good, Author: N/A.
- Sulphur Sandwich, size: 62 554, date: ??-???-91, Format: MOD, Duration: N/A, Rating: N/A, Author: Sebastian Rice.
- Themes from 007, size: 100 368, date: 12-Dec-91, Format: MOD, Duration: N/A, Rating: N/A, Author: JS.
- Tomb of terror, size: 69 634, date: ??-???-91, Format: MOD, Duration: N/A, Rating: N/A, Author: Sebastian Rice.
- Voyager 3, size: 93 092, date: ??-???-91, Format: MOD, Duration: N/A, Rating: N/A, Author: Sebastian Rice.
- Unpack disk A
- Unpack disk B

CAM #579a&b Utilités domestiques

bBaseII\_v5

A simple database program using an intuition interface. Stores, sorts and searches for information. Limited to 9 fields in each record. Features include fast sorting, search in any field, and best of all, it's really easy to use. This is version 5, an update to version 1, and is much improved. Binary only. Author: Robert Bromley

## CalorieBase\_v1.1

A program designed to provide a caloric and fat count for recipes which do not provide this information. It can also quickly give the calories for a specific food or total the calories you consume throughout the day. Version 1.1, binary only. Author: Mike Richan

### CustomHelp

CH (Custom Help) is designed to provide an easily displayable help window with information supplied and organized by the user. This is especially useful for those shareware and public domain programs (such as CH) that provide all their documentation on disk. By breaking down a large file into pages you can have menus and sub-menu that allow you easy access to the document. Shareware by Bill Fritz

## DiskPrint\_DEMO\_v3.4.3

Prints disk labels (for 3.5" and 5.25" disks), primarily for FD library disks, with the ability to create, handle, load and save label library files so labels for most FD disks are available after a few mouse clicks. Features include different label sizes, intuition based directory-read-in, label library functions and multiple print of any label or FD disk serie. Works fine with every printer connected to the parallel port and AmigaOS 1.2/1.3/2.0. This is version 3.4.3, an update to version 3.1.2. Both English and German versions. Shareware, binary only. Author: Jan Geissler

### Extractor\_v1.0

Extractor is a powerful utility that lets you perform operations that are essential to using any network for data/file transfer. When a binary file is sent through a network it must first be processed into ASCII format. Since a binary file may contain unreadable characters, a special process called UUencoding is done. This process turns the binary file into a file of readable (but gibberish) characters. UUdecoding is the inverse process to return an encoded file back into its original state. Extractor does both UUencoding and UUdecoding. In addition, large files may be split into parts for tranfer along the network. Extractor will decode these multiple parts back into original form for you. In addition to the UU form of encoding/decodng, Extractor will also do XXencoding/decoding. XX is a special form that is used to transfer files between certain Bitnet configurations. Whereas a UUencoded file contains characters like  $\theta$ ,  $*$  and !, XX doesn't. The only allowable characters are the 52 upper and lowercase letters, and the plus and minus signs  $(+ -)$ .

### Fass\_v1.02

A program which lets you reassign the FONTS: directory at the touch of

a few keys without having to use the CLI. Version 1.02, includes source. Author: Jan van den Baard

FindDisk\_v3.3

This is a disk catalogger utility. It allows catalogging by either disk or directory, allows searches by word, character, etc with case sensitivity as an option. In this Archive there are versions 2.3 and 3.3. FindDisk3.3 is now has the "new look" and proper pen color under WB1.x and WB2.x. 2.3 is completely CLI oriented, while 3.3 has an intuition interface as well as CLI compatibility. The data files are compatible between both versions. Author: Ross MecGregor

MenuLock\_v1.01

A program that lets you "lock" the menu strip of a window at the touch of a few keys, making it easier to browse the menu without accidentally selecting anything. Version 1.01, includes source. Author: Jan van den Baard

MSCalendar\_v1.10

A little calendar utility and a MClk-like MemoryClock in one program. It works fine with KickStart 2.0. Includes both English and German versions. This is version 1.10, includes source. Author: Markus Stipp

MultiDos\_v1.12

This program is very similar to MSH, but was written by a different author. You install an MS-DOS driver in the devs: directory, mount your drives as MS-DOS drives, and then read either AmigaDOS or MS-DOS disks in the same drive. Author: Kjell H. Didricksen

Seeker\_v1.2

Seeker is basically a means of tracking down a file that you know you have somewhere on that jumbled, disorganized hard drive (or floppy, or whatever) of yours. You can specify a where to search and what to search for, and can perform several operations on the results. Seeker is currently written using CanDo v1.5. By Don Lloyd

sqldb\_v1.0alpha2

Yet another ALPHA release of SQLdb. Handling of deleted rows has changed, which speeds things up. This caused .cdf file format change. Hopefully it will be the last, but I can't guarantee it. Just LOAD TABLE table-name, and CLOSE TABLE table-name, and everyone should be happy. Many memory leaks fixed when there are error in the SQL statement. Documentation files have changed a little. New filenames. Please delete the old file. Documentation sucks. Tell me what you would expect to see in an equivalent commercial product. As little or as great a detail as you care to go.

### Textra\_v1.11

TEXTRA is a text editor with many features. It has AREXX support, and

comes with a number of AREXX scripts. It can wrap text at any specified length, for instance, using an AREXX script. It is enforcer-free under 2.04. Author: Mike Haas

Unpack disk A

Unpack disk B

CAM #580a&b Utilités graphiques

AGraph\_v2.0

A complete upgrade to V1.0. If you liked AGraph, and even if you didn't, have a look at this new version. I've incorporated a lot of ideas from users of V1

 $\Delta M$ 

Algorithmic music generator. Produces MIDI output via Bill Barton's midi.library. This is version 1.1. Requires OS 2.0. Includes source. Author: Michael Balzer

Apfelkiste

"Apfelkiste" is yet another mandelbrot program, but very fast and simple to use. It has special assembly routines for fixpoint calculation. Includes versions for 1.3 and 2.0, 68000 and 68030 each. Full source (C/Assembler) included. Author: Michael Bvhnisch

DynaMate\_v0.5

DynaMate is a program that shows all sizes of Dynamic-Hires pictures. Large ones can be scrolled with mouse.

FixIFF\_DPI

To aid users who are having problems importing IFF files into PPage, ASDG wrote this little utility to zap the DPI chunk in IFF ILBM files. it simply changes "DPI " into "DPI1". by The guys at ASDG.

HDFView\_v3.01

A viewer for HDF (National Center for Supercomputing Applications data format) image files. Include c source. Requires OS 2.04. Also has Ham-E mode.

hdf\_utilities

Some utility programs for use with HDF files. Includes: hdfls hdfcomp paltohdf r24hdf8

jpeg2dctv\_v0.5

This is a quick and dirty program to decompress JPEG compressed images into a DCTV display buffer. It takes about one minute to decompress a 730 x 482 x 24 bit image to a full DCTV screen on an Amiga 3000 with 'jpeg2dctv', and about 40 seconds with 'jpeg2dctv.030'. by Benjamin Reich

### jpegScripts

These are AmigaDOS scripts to make AUGJPEG's PPMto24, 24toPPM, CJPEG, DJPEG commands more efficient. Uses the ram disk to make the tmp.ppm  $f: 1 \cap$ 

## MACROMAKER\_v1.0

Version 1 of MacroMaker a automated Arexx script writer for the Art Department Pro Program. MacroMaker opens a screen and the user selects gadget that writes the arexx script to a window allowing the user to see what is written. This is a shareware version and if you send in the shareware fee the author will send you a enhanced version with features like Firecracker support, Color seperation...ect.

MegaView\_v1.1b

Megaview is a shareware GIF(tm) viewer for use with DCTV. A GIF viewer that was both fast and small. Lots of future enhancements planned. Shareware by Justin McCormick

MidiKeyboard\_v1.0

A program that makes it possible to play MIDI keyboards connected to the Amiga with a MIDI interface via mouse or computer keyboard. It is possible to control up to 16 notes independently with the computer keyboard. Requires Bill Barton's "midi.library", V2.0 or higher. This is version 1.0. Binary only. Author: J|rgen Zimmermann

## Oct\_JPEG

This is the Oct. 91 release of the JPEG conversion utilities. Includes CJPEG, DJPEG, PPMto24, and 24toPPM to convert and rescale 24 bit artwork to a number of formats, including TIFF, GIF, and all resolutions of the IFF standard. Also does the reverse conversions.

TRexx\_v1.05

TREXX, Video Toaster ARexx Script Writer. Most of TRexx is pretty straightforward: You click on things and Toaster ARexx commands are generated. These commands are invisible but their English equivalent is displayed in a list on left side of the screen. This list is scrollable and editable. By Keith Williams

## Wasp\_v1.23

Converts pictures from GIF and IFF format to IFF format. v1.23: ppm p5 input added, Unix makefile by Steven Reiz

Unpack disk A

Unpack disk B

### CAM #581a&b Utilités de programmation

AmigaMail\_Sep90@Sep91

A collection of source code listings from the first eight issues of Amiga Mail Volume II, published by the Commodore Amiga Technical Support group (CATS), from Sept 1990 to Nov 1991. Lots of very useful examples. Author: Various

BinToHunk\_v1.0

A utility to convert a raw data file (text, bitmapped image, etc.) into an Amiga Hunk format object file that can be linked using Blink. This is version 1.0, includes C source. Author: Ray Burr

genmake\_v1.03

GenMake v1.03 is a handy utility that will create a single target makefile from your existing C source. This is \_not\_ another make program, it is a "MakeMake"-type program

GetKeyMap

GetKeyMap contains a header file, c source code, and object modual (compiled under SAS/C 5.10a). This function is used to obtains the current keymap into a structure supplied to the function. You can then modify the contents of that structure and use the new keymap in any way that you wish. I use it in the StringInfo structure of gadgets and set the type parameters for the keys to KCF\_NOP. In this way I can mask out all keys that I do not want entered in the gadget.

IntuitionSupLibrary\_v2.0

A shared library with support routines for using texts, borders, gadgets, menus, and more. Version 2.0, includes source to library and test programs. Author: Torsten Jurgeleit

M2Midi\_v1.03

A Modula-2 interface to Bill Barton's v2.0 "midi.library". This is version 1.03. Includes source in Modula-2. Author: J|rgen Zimmermann

MemMan\_v2.0

MemMan is a short assembly language module which allows your application to be called whenever there is a memory shortage during an AllocMem() call. This allows your application to free up any memory it can do without so another program can use the memory. Resident libraries and devices use a similar system to automatically unload them if the system runs out of memory. by Bryan Ford

MMU\_EXPERT\_v1.30

The MMU expert is the first in a series of MMU tools from RELOG. MMUx will from now on be upgraded step by step. The basic features of the current version are

- find the translation (logical-to-physical) for an address
- display attributes associated with the translation
- display information concerning the translation table such as addresses of descriptors responsible for translation levels, indexes, masks, block sizes encountered
- scan fake translation tables for own experimenting
- notify errors in translation tables WRITTEN BY F.BÜRGEL

#### MoveSuperStuff

This thing moves the vector table and resets the VBR (68010 or up) and it copies the system stack into fast memory. I assume (on a 500 or .5 meg chip 2000) that the system stack is at \$C7E800 already (use ShowMSS to verify this.) Since \$C00000 mem is slow fastmem, this does not lead to any performance gain. improved version of the improved version.

## PpackerLibrary\_v35.256

A shared library to make life easy for people who wish to write programs that support PowerPacker. Loading crunched files from C or assembly is made fast, short and easy. This is version 35.255, an update to version 34.2. Includes source. Author: Nico Francois

## ReqLibrary\_v1.01

A Modula-2 interface to Colin Fox's and Bruce Dawson's "req.library" v2.5. This is version 1.01. Includes source in Modula-2. Author: J|rgen Zimmermann

# ReqTools\_v1.0a

A standard Amiga shared runtime library which makes it a lot quicker and easier to build standard requesters into your programs. Designed with CBM's style guidelines in mind, so that the resulting requesters have the look and feel of AmigaDOS 2.0. Version 1.0a, includes source. Author: Nico Francois

### SANA\_II\_7-9-91

This distribution contains the SANA-II Network Device Driver Specification, version of November 7, 1991, for final comment and approval. This means that no additional changes are expected and that only compelling objections will keep this version of the spec from becoming final on January 1, 1991.

## SCUSIinqurepage

InquirePage inquires for info about devices on the SCSI bus and prints the info out. You can also inquire data pages other then 0 (assuming the device supports them). Basically a cute hack. By Matt Dillon

skeleton

Example code by Christian E. Hopps demostrating how to create a skeleton class for building BOOPSI classes.

Steal\_v1.1

A program that grabs parts out of a display. It is used to grab parts from Intuition's structures, such as gadgets, menues, and screens. Version 1.1, includes source. Author: Rick van Rein

STreplayLibrary\_v33.801

"STReplay.Library" is a shared library which allows to load and play Soundtracker-Modules even from high level languages like Basic or C without any special effort. v33.801 was modified by myself to accept mods crunched with PowerPacker, and optionally play songs only once. by Jonathan Potter

Unpack disk A

Unpack disk B

CAM #582a&b Education (programmation objet & math)

CShell\_v5.17b

Nouvelle versio de CShell avec documentation en français Nouveautés dans 5.17:

- 'class' connaît les superclasses et les sous-classes
- 'search -w' est maintenant deux fois plus rapide
- les scripts de lancement typiques tournent maintenant 30% plus vite
- sous 2.0, run et rback marchent maintenant mieux grâce à l'utilisation de l'appel à System()

Correction de bugs pour 5.17:

- la version 5.16 introduisait quelques nouveaux bugs:
- . pour le répertoire courant ne marchait pas toujours
- 'local' sans arguments ne marchait pas
- lancer des commandes rexx dans la \_rxpath causait des plantages
- les priorités de tâches négatives étaient affichées de façon erronée dans la barre de titre
- ESC-TAB plantait quand la ligne de commande était plus longue que 256 caractères
- ESC-c était inactive.

EdBerard's\_OOPS

A collection of letters posted to comp.method by Ed Berard. The topic is various aspects of object oriented programming and design. If there were multiple postings on a single subject, they are combined into one

file with each posting separated by a row of equal signs (=).

OCT\_v1.93.13B

PD pre-processor that accepts version 4 syntax (like NeXT and current Stepstone Objective-C(TM) translators). It runs currently on my Amiga and AT&T UNIX. This package is not complete. I don't archive/activate objects. The class heirarceez (sic) support the reduced classes of NeXT and the Collection phylum of stepstone. by Brian Witt

#### Schoonschip

A pioneering algebraic manipulation program which has been used in particle physics and continuously developed since late 1963. Not as friendly as Mathematica or Maple, with no graphics or intuition interface and not as much built in, but still a general purpose algebraic manipulation language. Written in machine language to run fast and be memory efficient. Capable of handling large problems. Includes large and small workspace versions, tutorial examples, sample programs, and a comprehensive manual. Version 5-Oct-91, binary only. Author: Martinus J. G. Veltman and David N. Williams

Unpack disk A

Unpack disk B

## CAM #583a&b Fonts, clips, borders & drivers Pagestream

Bauer\_TIF

Full alphabet of extremely detailed pictorial drop caps in TIF format. Too complex for conversion into a font. Another goody from David Rakowski.

Borders\_1

12 Ecapsuled Postscript borders with bitmapped (TIFF) headers

CatCaps

Each capital letter features a cat (sometimes joined by a mouse or bird) in a distinctive pose. A full alphabet--26 images in vector AI (.EPS) format.

### Drivers

New import drivers for Pagestream: dr2d gif ibmeps iffilbm illustrator maceps macpaint pcx prodraw tiff.

#### ELZEVIER

type Full alphabet of leafy decorative dropcaps in EPS format. Too complex for conversion into a Type 1 font. Another goody from David Rakowski. in vector AI (.EPS) format. EPS graphics do not include screen image.

#### EPS-AI\_Borders

Extremely elaborate, attractive border (rather Victorian in appearance). Ornate, attractive border with a light, open and rather elegant look. Portrait orientation: rotate 90 degrees for landscape. Image in .EPS format and Illustrator. Includes TIFF preview to aid page layout. Artist: Mike Savage.

## Larcom\_TIF

Full alphabet of pictorial dropcaps in TIF format. Pastoral maidens in leafy bowers. Too complex for conversion into a Type 1 font. Another goody from David Rakowski.

# MORRIS\_TIF

Full alphabet of pictorial dropcaps in TIF format. After William Morris. White vine entangled letters on black background. Too complex for conversion into a Type 1 font. Another goody from David Rakowski.

### Patone\_colors

This EPS file uses the standard Pantone colors. (Pantone is a registered trademark of Pantone, Inc.) If you import this EPS file into any program which picks up the color palette of imported graphics (such as PageStream 2.x), you will then have the Pantone colors available for use. Just import, open Edit Color Palette, Save the palette as Colorpal in the Drivers drawer, and then delete the EPS file from your doc.

## ode39Barcode

This PostScript font is used to create barcodes in Code-39 (not the same as UPC, which you find on commercial products). It has been used with several different combinations of barcode readers and PostScript printers. Authors: Rob Elliott & Ron Elliott

### ESpheres

The return of Zirkle! All characters composed solely of circles and straight lines.

### GoodCityModern\_v1.1

Included in this archive are two versions of GoodCityModern: the first one uses Adobe Standard Encoding, meaning that many of the odd characters in the 'upper 128' of the ASCII sequence will appear in the places that PC keyboarders expect them to be. The second version uses sequential encoding (as did the original upload of the PC version of GoodCityModern). Sequential encoding means that a lot more characters will be available for typing from the PC keyboard, but they will not be in the positions that PC keyboarders expect them to be. (This has not been tested on the AMIGA). Author: Andrew S. Meit

## Tabatha

Tabatha is a font derived from my five year old daughters hand writing. It was created for use on T-shirts for a day care center. It contains upper and lower case along with most of the standard characters. Author: Philip Schilling

UpperWestSide\_v3.1

UpperWestSide, version 1.1, a hinted font, was made possible by two recent issues of THE NEW YORKER. This font is the font which is used for the logo of the NEW YORKER agazine and which is also used for headings throughout each issue. It contains a full set of upper- and lower-case characters, punctuation, and numbers. And several characters are filled with the image of the New Yorker's famous FOP. (The @ character, for instance, prints this image). I created this font because nobody was marketing a version of it, anywhere. I called the font UpperWestSide instead of New Yorker because Image Club Graphics already markets a PostScript font called New Yorker. And they are in Canada. Also included are icons for movie ratings in the San Francisco Examiner and Worcester Telegram, from worst to best; monograms for "BW," my wife's initials; monograms for "DR," my initials; little pictures of my wife and myself; and a printer ornament found in a Maurice Sendak book. Author: Cynthia Lemiesz

## VideoTerminalScreen

The character set is monospaced, so that text captured from an actual data session can be imported directly into a document with minimal touch up. It also includes the full IBM character set (above ASCII 32) so that line and box drawing is possible, although you may have to play around with PostScript character mapping to access the upper 128 characters. Video Terminal Screen was designed for use as a text font for technical documents such as software programming manuals. Author: E A Behl

Unpack disk A

Unpack disk B

CAM #584a&b Fontes Adobe Type 1

Agate

A suitable for bodytext Type 1 font. Bold, Normal-italic, Normal.

ArnoldBoecklin

A display Type 1 font.

Baskerville

A basic body text type 1 font. Normal, Bold, Italic.

Becker A bold calligraphic type 1 font. Brush Script A bold script type 1 font. Coronet A script with large capitals and tiny lowercase letters type 1 font. Eras A body text type 1 font. Black-semibold, Bold, Light-light, Medium-medium, Normal, Ultrablack-heavy. Eurostile Normal A body text type 1 font. Florence A more "natural" handwriting style, a bit on the "messy" side type 1 font. FrizQuadrata Something I refer to as a "hybrid font". It is difficult to tell whether it is a serif or a sans serif. Type 1 font. Bold & Thin. Futura\_Poster A stencil-like Type 1 font similar to Futuri-Black, but with looser kerning. OldTown An Old Western style Type 1 font. Cnd-normal, Ext-normal, Normal. Unpack disk A Unpack disk B CAM #585a&b Fontes Adobe Type 1 Aachen Light A heavy, bold type 1 font. AristonExtraBoldItalic A bold script type 1 font.

AvantGarde A body text type 1 font. Thin & Thin-italic. Bauhaus Thin A body text type 1 font. Benguiat A body text type 1 font. Bold & Light. Caslon A body text type 1 font. CASLONOPENFACE An "outlined" type 1 font that has a chiseled sort of look. CenturyOldStyle A body text type 1 font. CenturySchoolbook A body text type 1 font. CuneiFont Light Like cuneiform clay tablet writing type 1 font. dingbats DavysDingbats is an unusually wonderful font full of really cool pictorial characters. There are around 200 pictorial characters of varying use in DavysDingbats. Check the option keyboard for ballerina dancers in various poses, and the option-shift keyboard for some really wonderful Art Nouveau images. DomCasual A neat and tidy looking handwritign style type 1 font. Engraver A CAPS only display type 1 font. Eurostile A body text type 1 font. Flora A display type 1 font. Bold & Normal FranklinGothic

A body text type 1 font. Heavy-semibold & Light.

Garamond Medium Italic

A body text type 1 font.

Genoa

Genoa is a Type 1 font set basically similar to the Venice font that came with the Mac OS. Since Genoa Italic is a display font, it is generally not acceptable for body text. This font includes both Roman and Italic faces.

Howard

A body text Type 1 font.

IglooLaser

A two-toned font that looks "snow-covered". Great to use for winter parties.

KarKode

Strange symbol font of only the numbers from 34-128, or so. A bit scattered, not in any order that I could tell, and not sure of its use or potential audience.

LoopDeLoop

LoopDeLoop is a fun display font. Its uppercase characters are based on the font Bee Line. They have a stroked effect simulating a continuous line, looped to create each character. The lowercase characters are a solid variation on the shape of the uppercase. This set contains only about sixty characters. There is minimal kerning. Looks nice as an opening decorative capital.

Luxembourg

A calligraphic font in a Germanic style with exaggerated ascenders/descenders on non-ascending/descending characters.

OSWALDblack

Contains all the regular alphanumeric characters and an assortment of special characters. Hinted. Over 100 kerning pairs may be defined. Looks great in small or large sizes.

ParkAvenue

A nice fancy script similar to PARK HAVEN.

PostAntiqua Light

A basic italic calligraphic type 1 font.

Sinaloa Type 1 font similar to Capri. Tekton Type 1 font similar to Architect. UltraBlack Heavy, bold type 1 font. Zapfchancery A classic calligraphic script type 1 font. Unpack disk A Unpack disk B

CAM #586a&b Fontes Adobe Type 1

American-Uncial

A Celtic style Type 1 font.

AmericanTypewriter

Looks like an old typewriter Type 1 font.

Animals

Animal Dingbats is a font of 104 animals. It is compatible with PostScript printers. Each upper- and lower-case letter of the alphabet is a different animal. It was designed to keep my two year old daughter entertained while I work on the computer. All the animals face to the right. By pressing Option and the character at the same time, the same animal appears facing left. For example, upper-case A is an alligator facing right and and Option-A is an alligator facing left.

Arabian

Arabian style calligraphic type 1 font.

Cascade

A nice calligraphic script type 1 font.

Cloister\_Black

Old English style type 1 font.

Fusion

A body text type 1 font. Futura A body text type 1 font. Condensed, CondensedExtraBold, CondensedLight. HelveticaInserat-Roman A basic body text type 1 font. Hobo Looks like a casual bit of "putty" type 1 font. Kaufmann Very nice formal script type 1 font. Korina A body text type 1 font. Light & Semibold-italic Latin-Wide Unusual display type 1 font. Quite wide as the name implies. Machine Bold, block lettered, capitals only type 1 font. Mariage An Old English style type 1 font. Mystical Similar to Mistral, but smaller in size and missing letters. Most likely a demo version type 1 font. NewBaskerville A body text type 1 font. News-Gothic A body text type 1 font. Gothic-bold, Gothic-normal Optima Very plain, very basic, body text type 1 font. Palatino A body text type 1 font. Thin & Thin-italic.

Parisian A display type 1 font. Peignot A body text type 1 font. Pixel\_Screen\_Font Exaggerates the pixels that would make each letter on a computer screen. Let's you pretend that your expensive laser printer is really an old 9-pin dot matrix printer, type 1 font. PresentScript A "natural" handwriting type 1 font. Revue Fairly bold type 1 font. Unpack disk A Unpack disk B CAM #587a&b Fontes Adobe Type 1 Adjutant Display style, non-proportional, Type 1 font, Author: ZSoft's SoftType Apl Display slanted style, non-proportional, Type 1 font, Author: ZSoft's SoftType Architect Similar to Adobe's Tekton font. Resembles scripting done by architects. It has a full set of letters, numbers, and punctuation, and quite a few extra characters. Author: Hank Gillette BoldfaceItalic SemiBold-Italic style, Type 1 font, Author: ZSoft's SoftType Delegate Courrier style, non-proportional, Type 1 font, Author: ZSoft's SoftType Frutiger

Frutiger clone family, Type 1 font, Including: Condesed, Extended, Oblique, Condesed-Oblique, Extended-Oblique in both bold and normal style. Author: ZSoft's SoftType Futuri-Black A high quality font, designed according to typographic principles. It is a beautiful display face and best of all, it is FREE. Author: Carlos Alexandre LightItalic Courrier style italic, non-proportional, Type 1 font, Author: ZSoft's SoftType PeigMed A body text font. Type 1 font, Author: ZSoft's SoftType PostAntiqua A basic italic calligraphic font. Prestige A body text, non-proportional, Type 1 font. Including: Normal, Elite-Bold and Pica style. Author: ZSoft's SoftType Roissy A body text Type 1 font. Including: Normal and Bold style. Author: ZSoft's SoftType Symbol A Greek character Type 1 font. Author: ZSoft's SoftType Tiffany A body text Type 1 font. Including: Thin and Heavy style. Author: ZSoft's SoftType Umbra Letters have shadows. Type 1 font. Author: ZSoft's SoftType Univers-Black A body text Type 1 font. Including: Black and Light style. Author: ZSoft's SoftType UniversityRoman A display Type 1 font. Author: ZSoft's SoftType Vagrounded

A body text Type 1 font. Author: ZSoft's SoftType Unpack disk A Unpack disk B

CAM #588a&b Fontes Adobe Type 1 & Clip(EPS, Illustrator) Essay Saw tooth style Type 1 font, Author: ZSoft's SoftType Garamond A body text font. Source: Publishers' Paradise BBS Mono-Bold Sport style, non-proportional, Type 1 font, Author: ZSoft's SoftType OldeWorld Old style, non-proportional, Type 1 font, Author: ZSoft's SoftType Presentor Presentation style, non-proportional, Type 1 font, Author: ZSoft's SoftType RSAlison A nice, flowing script. Type 1 font. RSAndromeda Futurist segmented style, Type 1 font. RSCanaith Asia style, Type 1 font. RSCaveman Similar to Flintstone, but a different size. Type 1 font. RSCharlieChan A "natural" handwriting style Type 1 font. RSChasline A condensed style Type 1 font.

```
RSChiTown
An Extra bold style Type 1 font.
RSCuneiFont
A Beatnik style Type 1 font.
RSDaytona
Rounded style Type 1 font.
RSDeusex
Sport style Type 1 font.
RSElGarrett
Stylized condensed Type 1 font.
RSFlintFont
Primitive style Type 1 font.
RSFutaruBold
Futura condensed bold style Type 1 font.
RSFutura
Futura style Type 1 font.
RSGordon
Rounded style condensed Type 1 font.
RSGraphicLight
Graphic style Type 1 font.
RSHeidleberg
Calligraphic style Type 1 font.
RSJacksonville
Display style Type 1 font.
RSKathlita
Display light style Type 1 font.
RSLaserLondon
Old English style Type 1 font.
RSSlantInf
```
Display light slanted style Type 1 font.

RSStyle

Script style Type 1 font.

RSTimesMirror

Inverted Time Type 1 font.

RSToulouseLautrec

ToulouseLautrec style Type 1 font.

RSToyBlock

ToyBlock, non-proportional, Type 1 font.

Script

Script normal italic style, Type 1 font, Author: ZSoft's SoftType

TempoFont

Designed specifically for an application called "Professional Composers", this combines the fonts SHPNFLT and Tempus in a serif font with full upper/lower case, normal & italics, plus many music related characters. Author: David Rakowski

Title

Square style Type 1 font. Author: ZSoft's SoftType EPS Clips

LOCKCAR

"Lock Your Car" icon (car and key in rounded-corner box), in .EPS format with TIFF header to aid page placement. Source: Macintosh AI image

NOSMOKE

"No Smoking" International Symbol icon (in rounded-corner box) in EPS format with TIFF header to aid page placement. Source: Macintosh Adobe Illustrator image

### RECYCLE

CLEANED UP RECYCLE SYMBOL IN .EPS, .AI, .CDR AND .TIF FORMATS

Scout

This is the Boy Scouts emblem that I drew with Illustrator 88 to use on some certificates for contests held in the Old Baldy Council.

HPDeskJet500C\_PANTONE

This is a Preferences printer driver for the DeskJet 500-C printer, and a COLORPAL file which will cause the DJ to print in a large selection of Pantone matched colors. Also included are three documents which will print out samples of all the included colors.

RopeBorder

Rope border, in Adobe Illustrator format.

Unpack disk A

Unpack disk B

CAM #589a&b Clips Art (Adobe Illustrator & EPS)

## BUTTERFLY

Highly detailed vector drawing of a butterfly, in Adobe Illustrator (.EPS) format. Source: Macintosh AI image

CAMERA

Highly detailed vector pic of a Nikon FE 2 35mm camera, in Adobe Illustrator (.EPS) format. Source: Macintosh AI image

DAGWOOD\_Sandwich

Detailed pic of a "Dagwood" sandwich, piled high with meat, cheese, etc. Image in .EPS, Adobe Illustrator Source: DTP Exchange BBS (612-636-7580).

FANTASY

Fantasy Clipart in EPS Format From John McAdams This collection of images has been assembled from a diverse variety of sources. SWORD3, UNICORN2, GRIFFIN DRAGON3, DRAGON1, UNICORN ,SCROLL, etc

FISH

Highly detailed vector pic of a fish, in Adobe Illustrator (.EPS) format. Source: Macintosh AI image

FOOTBALL

Vector pic of a football running back in Adobe Illustrator (.EPS) format. Source: Macintosh AI image

GARLIC

Highly detailed vector pic of two garlic bulbs, in Adobe Illustrator (.EPS) format. Source: Macintosh AI image

GRAPES
A bunch of grapes, with grape leaf and stem, with subtle shadings created by (simulated) radial fountain fills, in Adobe Illustrator (.EPS) format. Source: Macintosh AI image

HRIDER3

Silhouette of horse and rider, backlit, with shadow in foreground, in AI (.EPS) format. Source: Macintosh AI image

LINCOLN

Detailed pic of Abraham Lincoln, after a photograph, in Adobe Illustrator (.EPS) format. Source: Macintosh AI image

Music

Images with a classical emphasis include three conductor pics, ensemble, appreciative audience, three musical notes pics, two keyboard pics, treble clef, French Horn, two piano images, three trombone pics, trumpet, violin, and collage of instruments. 20 images in vector .EPS format. Sources: various public domain. This is FREEWARE (c) 1991 from John McAdams.

### People\_1

Stylish, very contemporary silhouettes include mom with stroller, woman tennis player, male tennis player, businessman with briefcase, male golfer, and dad with daughter. 6 images in .EPS format require PostScript printer and have TIFF preview headers. Source: Showker Graphic Arts. Public domain Macintosh images ported to the PC by John McAdams.

## $RX-7$

CAD-like drawing of a Mazda RX-7 sports car, revealing interior detail. Image in Adobe Illustrator and .EPS format, and includes TIFF preview header. Source: Macintosh Illustrator image

# Silhouettes\_1

Dramatic, evocative, slightly old-fashioned silhouettes. Work related images with a "household" emphasis. Includes butcher, doctor, delivery man, 3 chef pics, 3 butler pics, newsboy, farmer, handyman, cleaning lady, mover, TV salesman, woman baking, man mowing lawn, much more. 30 images in vector .EPS format. Source: Public domain Macintosh images.

#### Silhouettes\_2\_AI

Dramatic, evocative, slightly old-fashioned silhouettes. Family images include car trip, shopping expedition, house icon (with mom, dad, son, and dog), house cleaning (first floor to attic), mom serves dinner to guests. 5 images in vector .EPS format. Source: Public domain Macintosh images ported to PC, modified by John McAdams.

### Silhouettes\_3\_EPS

Dramatic, evocative, slightly old-fashioned silhouettes. Billboards

(pics with large areas of white space onto which text can be superimposed). Includes man holding placard, woman holding placard, crowd billboard, workmen with board, man in tux with sign, more. 7 images in vector .EPS format: all have bitmapped headers to aid page layout. Source: Public domain Macintosh images.

## StudioAdvertisingArt

A miscellany of 30 vector images in .EPS format. Includes Aladdin's lamp, balloons, blue ribbon, burger, cancelled stamp, chess motif, eagle, anatomical eye, George Washington, business jet, man on phone, caduceus, several billboards, several headlines, much more. Source: copyrighted samples from Studio Advertising Art's Click & Clip collection.

### UMBRELA2

Elegant beach umbrellas still life, in vector .EPS format. Source: Macintosh AI image

VolksWagen

Highly detailed, subtly shaded pic of the Volkswagon "beetle" in AI (.EPS) format. Source: Macintosh AI image

WEDDING

Wedding bells (with ribbons and flowers), in Adobe Illustrator (.EPS) format. Source: Macintosh AI image

Unpack disk A

Unpack disk B

CAM #590a&b Clips Art (EPS & Adobe Illustrator)

A.K.Meneses\_EPS\_clips

A collection of 18 diverse, very attractive pics in vector .EPS format, including stylized runner, paint roller, spider web, man in moon, Valentine Mime, cartoon rocket, cartoon airplane, vaudeville performer, strawberries, 2 drafting pics, 2 excellent landscapes, more. Shareware (\$10) from Augusto K. Meneses of Quezon City, The Philippines.

baseball

Nice black and white Adobe Illustrator EPS drawing of a baseball ball.

CAPS\_1

Based on the work of William Morris, these letters are in white on a black background, and are entwined with vines, leaves, and flowers. 26 images in vector .EPS format, with TIFF preview headers, require a PostScript printer. Source: Adobe Illustrator images cleaned up by

John McAdams.

#### DREAMM

Collection includes several images of business people plus three food icons, two money pics, three cartoons, file cabinet, PC, much more. 26 images in EPS format with TIFF preview headers and Adobe Illustrator format. NOTE: images must be moved and scaled to crop off obtrusive copyright notice. Source: samples from Cliptures commercial collection.

# FLAG

Two US Flag/Heart pics: one shows a heart-shaped portion of Old Glory, the other shows the entire flag attractively distorted into a heart shape. Both files are in .EPS format with TIFF headers to aid page placement. Source: CDR file on Mark Schallow's IN-TOUCH GRAFX BBS, extensively modified John McAdams.

### Hammer

A nice rendition of a hammer. Useful for an award certificate like 'Hammer of the Month'. EPSF. Created with Illustrator 88.

K.Valentino\_EPS\_clips

A potpourri of 21 useful and attractive pics in .EPS format, including symbols for recycling, "fragile," "flammable," and "don't drink and drive." Plus bird and animal pics (loons, gulls, toucan, coyote, cat, killer whale). Attractive borders include balloon border, cat border, and "Santa Fe border" (coyote howling at the moon). More. Shareware (fee: "a few dollars") from Kathryn Valentino of San Dimas, CA.

MC\_VISA

Two versions of the MasterCard and VISA logos.

1) Illustrator b&w (editable in FreeHand too) 2) B&W EPS.

Courtesy of NeoScribe International as sample of their quality work. Freeware.

MGX\_1

Seven pics include female artist, grandfather reads book to granddaughter, three mother with infant pics, man ties necktie, and businesswoman on phone. Images in .EPS format include TIFF preview headers, and require a Postscript printer. Attractive color images print very nicely in black and white. Source: sample images from Micrografx clipart collection repackaged by John McAdams.

### MGX\_2

Pics include seascape (with pelican and sailboats in foreground), lighthouse, mountains, tropical sunset, and sun setting on winter scene (with bare trees and frozen pond). 5 images in .EPS format include

TIFF preview headers, and require a Postscript printer. Attractive color images print very nicely in black and white. Source: sample images from Micrografx clipart collection repackaged by John McAdams.

### MGX\_3

Image includes legend "Dallas," man in cowboy hat, skyline, and Pegasus figure. Image in .EPS format includes TIFF preview header, and requires a Postscript printer. Attractive color image prints very nicely in black and white. Source: sample from Micrografx clipart collection repackaged by John McAdams.

# MGX\_4

Image includes legend "Los Angeles," palm trees, "Hollywood," star, and young woman in bikini on roller skates! Image in .EPS format includes TIFF preview header and requires a Postscript printer. Attractive color image prints very nicely in black and white. Source: sample from Micrografx clipart collection repackaged by John McAdams.

## MGX\_5

Pic includes legend "New York," Statue of Liberty, Empire State Building, Chrysler Building, and Brooklyn Bridge. Image in .EPS format includes TIFF preview header and requires a Postscript printer. Attractive color image prints very nicely in black and white. Source: sample from Micrografx clipart collection repackaged by John McAdams.

## MGX\_6

Pics include tropical fish, frog, rooster, tiger, toucan, and Tyrannosaurus rex. 6 images in .EPS format include TIFF preview headers and require a Postscript printer. Attractive color images print very nicely in black and white. Source: sample images from Micrografx clipart collection repackaged by John McAdams.

### MGX\_7

Pics include skateboarder, woman at beach, bicyclist, diver, golfer, baseball pitcher, windserfer, 3 skiing pics, surfer, more. 12 images in .EPS format include TIFF preview headers and require a Postscript printer. Attractive color images print very nicely in black and white. Source: sample images from Micrografx clipart collection repackaged by John McAdams.

#### ROSE

One simple, elegant long-stemmed rose, in Adobe Illustrator (.EPS) format. Source: Macintosh AI image

Unpack disk A

Unpack disk B

CAM #591a&b Musique

MED\_v3.20

MED is an all-purpose music editor which can be used to make music for programs (games, demos...), but works well as a stand-alone music program, too.V3.2 is probably the LAST freely distributable release of MED (excluding bug fix releases).

OctaMED\_v1.0b

A music editor which was originally designed for making music for programs (demos, games, etc), but works well as a stand-alone music program as well. OctaMED is the 8-channel version of MED. This is version 1.00b, released as a demo for the new version 2.0, which is a commercial product. Binary only. Author: Teijo Kinnunen and AmigaNuts United

Oscilloscope

Osc is a real-time digital oscilloscope to be used with a mono 8-bit sampler connected to the parallel port. Binary only, author: Joakim Rosqvist

PlayMACk

PlayMACk is a program that converts Macintosh sound files to the Amiga 8SVX format. This program was written in 'C'. It differs from other programs in that it not only converts raw MAC files but will also convert those pesky compressed MAC files. By Bruce Twambly

VCLI\_v3.0

This is Version 3.0 of Voice Command Line Interface (VCLI). VCLI uses the Perfect Sound 3 audio digitizer and voice.library (also included) to learn and recognize 48 spoken voice commands. A matching CLI command is executed upon recognition of each voice command. VCLI allows any CLI command to be executed by voice.

Unpack disk A

Unpack disk B

CAM #592a&b Télécommunication

Dial\_v0.27

Dial -- a smart but simple phone dialer program by Supervisor Software © 1991 Dial uses a Hayes(TM) compatible modem to dial a phone number given on the command line or in a phone catalog file. It also understands the phone numbers given in ASCII form (like 415 32-AMIGA for Radical Eye Software). Binary only.

LhA\_v1.00

LhArc and LHA compatible archiver for the Commodore-Amiga Computer. LhA is faster, and also features the best compression performance. LHA is able to create SFX (self-extracting) archives from ordinary LhA-archives. Etc. Binary only, shareware by Stefan Boberg

#### RexxModem

These four scripts can be used to display, save and restore the settings in a Hayes compatable modem. They have only been tested on one such modem, so may not work for all. However, they should serve as useful starting points for your modem. The four files are:

modeminfo.rexx Gets the modem setup info and displays it in english. modemsetup.rexx Gets the modem setup info and displays it in AT commands. modemsave.rexx Gets the modem setup and saves it in binary format to stdout. modemrestore.rexx Reads a binary save file from stdin and sets up the modem.

SZ-ModemLibrary\_v1.40

SUPER XPR Zmodem protocal. The docs are in German. I have used this for about the last 2 months and it works. Binary only, Author: Ueli Kaufmann

TermII

A telecommunication program with some nice features, including an ARexx Port, external process communications, XPR support, programmable function keys, postscript downloading to laser printers, phone book, programmable panel buttons, public screen support, etc. Documentation in English and in French. Needs Workbench 2.0. Version 1.1, binary only (some examples in C). Author: Eric Gontier

Term\_v1.9c

A gift-ware telecommunications program written for AmigaOS release 2.x (Kickstart 37.74 and Workbench 37.33 or higher required, Kickstart 37.175 and Workbench 37.52 recommended). Features include total configurability, full ARexx control, Xpr-transfer-support, filetype-identification after download, cut & paste/point-and-click on screen, auto up-and download, scrollable review buffer of unlimited size, solid and fully-featured VT100/VT220/ANSI emulation, optional fast atomic terminal emulation, hotkey support, powerful phonebook and dialing functions, ability to save and print the contents of the screen as IFF-ILBM or ASCII file, full overscan and screen resolution support (new ECS screen modes included), asynchronous operation and a lot more. Comes with six Xpr-transfer libraries (ascii, jmodem, kermit, quickb, xmodem & zmodem) and documentation in German only, included version 1.8a doc in English. Version 1.9c is a bug fix and also includes the full 'C' and assembly language source code. Author: Olaf 'Olsen' Barthel

XprZmodem\_v2.50

XPRZModem.library is an Amiga shared library (with full Lattice C source code) which provides ZModem file transfer capability to any XPR-compatible communications program. 2.50 version, 15 November 1991: Added code to support 32 bit CRC (Circular Redundency Check). CRC-32 adds a little more protection to the data being sent and received than does CRC-16. Source for the CRC-32 additions came from the Unix version of RZ/SZ by Chuck Forsberg. Added code to update\_rate() function in utils.c to avoid the Guru # 80000005 if you decide to adjust the system clock during an upload or download from Daylight Saving Time to Standard Time. :-) Proto additions using libinit.o and libent.o, and eliminating all of the assembler code was supplied by Jim Cooper of SAS. Jim also supplied the mysprintf() code to replace sprintf(). This version of XprZmodem can be compiled with the SAS version 5.10 C Compiler. I do not know how well it might compile with the Aztec compiler.

### XTime\_v1.0

XTime (pron. "Transtime") is a program I wrote while teaching myself C. XTime calculates the amount of time a file transfer will take. This can be useful if you want to know how long a transfer will take before you actually send a file (or before you receive it). Include c source, Author: Kurt R. Krueger and the Sirius Cybernetics Corp.

Zoom\_v5.3a

A floppy disk tracking and archiving utility, written by Olaf 'Olsen' Barthel of MXM. This is a solid and polished rewrite of the original 'Zoom' 4.2 program. Many (lots of!) bugs have been fixed and new features added. Unlike the previous release this revision has survived intensive beta testing across the last few months. The file format 'Zoom' outputs has changed substancially and can no longer be decompressed by older 'Zoom' releases. Nevertheless, 'Zoom' 5.3a will still read and decompress older style archives. Binary only.

Unpack disk A

Unpack disk B

CAM #593a&b Utilités Éducation

### Analyzer

This program allows data stored in one or more files to be examined as representations of electrical signals, either graphically or numerically, in the same manner as with a logic analyzer. Screendumps of the display may be produced. Compatible with NTSC and PAL machines. Tested with Kickstart 1.2 and 1.3. Version 1.00, binary only, shareware. Author: Andrew Hackett

#### Chemesthetics\_v2.10

Chemesthetics is a program that draws molecules using the calotte

model. This means that atoms are drawn as bowls. Using this model, even extremely dangerous molecules like dioxine look quite nice. Chemesthetics has an Intuition user interface, can save pictures as IFF files, and has many example files. This is version 2.10, an update to version 2.06. Includes source in C. Author: Joerg Fenin / Metalworx

### DataPlot\_v2.1

A program that plots data and algebraic functions in 2D. The user simply clicks on an option screen to select various options, such as type of marker, log or linear axis, auto vs manual scaling, gridlines. The macro language makes similar, repetitive plots easy to do. Data points can be transformed by an algebraic function prior to plotting. A macro can be automatically executed upon startup-up. Plots in any resolution from 320x200 to 640x400. Plots can be saved as macro commands and IFF ILBM files. Prints directly to Epson compatible printers, or to any Preferences supported graphics printer via the PLT: device. This is version 2.16, which now includes a Legend command, and is now freeware. Fixes several bugs, including the optimizer for DrawFunction. Update to version 2.1. Source available from the author. Author: J. Dale Holt

## MathPlot

Another function plotter. With lin/log plot and a complete KS 2.0 interface. Needs Kickstart/Workbench 2.0 (V36 or higher). Needs mtool.library (supplied). Shareware, source available from author. Author: Ruediger Dreier

## Moontool\_v1.0

Moontool is a V2.04 utility to display various statistics about the moon. Shown are such things as the moon's age, current phase, distance etc. This is a port of John Walker's UN\*X program of the same name. Author, Eric G. Suchanek

### MToolLibrary

A shared library for the Amiga. Some math functions and a bit of Intuition support. This is V2.20, an update to tool.library V2.06. A special FPU version is included. Freeware, binary only. Author: Ruediger Dreier

## Neuro\_v1.0

The program "Neuro" is a neural network simulator. It learns patterns and recognizes them, also if the input is incomplete! It can for example learn the pixel representation of some letters. After the user entered a part of a pattern the network will complete this pattern. Used in the mode "Backpropagation" it finds internal representations for patterns. So the net is able to "discover" the binary code for example, when it has to learn 8 patterns, but has only 3 Bits (hidden units), to represent them internally (known as the Encoder-problem, see the included example-file "Encoder") Binary only, author: Berthold Ruf and Ulrich Wisser.

```
Plotter_v3.98
```
A program to plot math functions. This is V3.98, an update to version 3.71. Needs mtool.library (supplied). Freeware, binary only. Author: Ruediger Dreier

Unpack disk A

Unpack disk B

CAM #594a&b Utilités de programmation

CrossFade

Interesting screen hack that smoothly crossfades between screens. Includes source. Author: Dallas J. Hodgson

## Dautostart

The DAUTOSTART program and associated utilities is a system designed to allow completely modular booting for your Amiga. Specifically, the idea is for nothing in the SYS: directory hierarchy to depend on various programs installed on your system. This includes getting rid of absolute path specifications in your S:SHELL-STARTUP. The basic idea is to bundle the installation scripts along with the things being installed and have the scripts (that set up assignments, path elements, and run programs in the background on boot) automatically found by the DAUTOSTART program. Moving, modifying, deleting, or adding PD & commercial software to your system becomes trivial and also allows you to 'plug-and-play' without having to modify your S:USER-STARTUP. Include c source, author: Matt Dillon

## Gwin\_v2.0

This is version 2.0 of GWIN restructured as an AMIGA shared library. GWIN or Graphics WINdow is an integrated collection of graphics routines callable from C. These routines make it easy to create sophisticated graphics programs in the C environment. One-line calls give you a custom screen (ten types available), menu items, requestors, text, circles, polygons, etc. GWIN is a two-dimensional floating point graphics system with conversion between world and screen coordinates. GWIN includes built-in clipping that may be turned off for speed. Use of color and XOR operations are greatly simplified. Many examples of the use of GWIN are included in an examples directory. Examples include line/bar graph program, SPICE 2G.6 graphics post-processor, and others. Extensive documentation is included. This is an update to version 1.1. Author: Howard C. Anderson.

### imake

Imake is used to generate Makefiles from a template, a set of cpp macro functions, and a per-directory input file called an Imakefile. This allows machine dependencies (such has compiler options, alternate command names, and special make rules) to be kept separate from the descriptions of the various items to be built. AmigaDOS port of imake

by Per Bojsen

IOPack\_v1.04

The IOPack library of routines are a set of routines to be used by the person first starting out programming in 68000 Assembly Language. The routines simplify input and output for this programmer. This Amiga version was written for the Amiga Assembler DevPac. Other versions for CAPE and ADAPT and maybe even A68k will follow shortly. By Mark Thomas.

# IP\_Interface\_example

VBar provides a complete example of how to create a Public Interface Module for our image processing software. Includes docs, source code (in SAS C) and linkable object modules that provide progress bar and message capabilities. Source code is well commented and the docs are quite clear. Allows user to interactively specify region to affect nice example! Author: Black Belt.

maker\_v0.1

This program allows you to design Amiga input windows with a click and point interface. The objects within the windows are for the most part Gadtools gadgets. For an example, run maker and open the 'test.data' file using the Open option under the Project menu. Include c source, author: John Champion

## MMUx\_v3.2

Freely distributable CLI tool. Analyzes MMU translations and tables of any complexity. Binary only, author: F. Bürgel

### Precognition\_rel1

Precognition is an interface builder program for Intuition that allows you to create attractive, 3D-style interfaces like Workbench 2.0, but under AmigaDos 1.3! You use Precognition as if it were a structured drawing or paint program, i.e. simply drag the desired gadgets on to the window, size and move them using the mouse. When you're done, Precognition writes the C code to generate that window. Unlike other Amiga interface-building programs, Precognition not only writes the declarations for the gadgets, but also writes the code for opening and closing the window, and the event loop itself. (For any non-trivial interface, the event loop is usually the hardest part to write.) Precognition is also a set of programming utilities for use with Intuition that make manipulating gadgets easier. The code generated by the Precognition Interface builder relies heavily on the Precognition utilities. FOR ADVANCED AMIGA PROGRAMMERS: Unlike Intuition, Precognition is not a separate process on the Amiga. It is merely a collection of functions which manipulate gadgets and windows. i.e. it's designed to extend Intuition, not replace it. Binary only, author: Lee Willis

### rand\_v6

Newest (probably final) rev of new random number generator. Now only

500 bytes and faster, more efficient. Complete with Doc file. Try it, and if you're interested in Random Number generators, you definitely need it. Based on new method developed in 1990, 1991. Binary only, author: Daniel Wolf

Shell\_Hacks

Hacks for 2.04 Shell. Pipe, History, and Recorder. These are three hacks for use with 2.04. Pipe provides command line piping (using the queue-handler). History allows load/save/list of shell history. And recorder saves shell I/O to a file of your choice. These are not Commodore supported; I was able to get permission to post them since they didn't make it into 2.04. I plan to fix reported bugs, though :-) Binary only, author: Andy Finkel

SnoopDos\_v1.4

Monitors AmigaDOS function calls. SnoopDos will tell you about all attempts to load libraries, devices and fonts. It will also tell you if a program looks for a specific file (for example in S:) or a specific disk volume or directory. This can be very useful when you're playing with new software which may require certain fonts or other support files. Version 1.4, 21 October 1991.

Very minor update -- fixed the -z option so that it doesn't crash the system if you accidentally leave a space between the 'z' and the filename. Instead, it works as you would expect.

Include c source, author: Eddy Carroll

Spy\_v0.32

The SPY system allows one to monitor the overall CPU usage and the CPU times consumed by various tasks and processes running on the Amiga. Include:

Spy 0.32 - a monitoring program which links itself into the task switching vectors of Exec library and maintains its own structures for task information storage

DSD 1.20 - a graphic display of CPU load with some numeric information about Amiga uptime and CPU load

Report 1.25 - a CLI utility for listing all tasks and processes in the system and showing their CPU usage information

Binary only, author: Jukka Marin

SSSpeed\_v0.53t

Supervisor Software Benchmark program. SSSpeed is designed to measure the system performance under normal conditions. That is, it uses the default task priority and does not disable any interrupts. All other tasks and processes are allowed to run as usually. Binary only, author: Jukka Marin

VectorLibrary\_v1.66

VectorLibrary is a library of 3d vector function, include examples in Basic, C and assembler, German documentation only. Author: Alexander Lippert

Unpack disk A

Unpack disk B

CAM #595 Utilités diverses

AmigaToNTSC-PAL\_v1.0

AmigaToNTSC patches graphics.library so it will think you have an NTSC Amiga. AmigaToPAL will patch it to think you have a PAL Amiga. Custom screens will open in the mode selected. Version 1.0, binary only. Author: Nico Francois

ASA\_v4.10

ASA veut dire Accessoire de Système Amiga. Ce nom est dérivé des accesoires de bureau du MacIntosh (de Apple Computer). Il permet de créer un menu semblable aux menus normaux, sauf qu'il peuvent avoir autant de niveau de sous-menus que vous désirez et que les équivalents claviers peuvent avoir deux lettres pour une plus grande plage de choix. Cette nouvelle version de ASA incorpore les capacités de l'ancien ASA et de APA. ASA Mover est le programme pour modifier facilement le fichier décrivant le menu pour le programme ASA version 3.10 et plus (s:ASA.tools) et le programme APA (version supérieure à 1.00). Ceci est une toute nouvelle version de ASA-Mover, et autant son look que son mode de fonctionnement ont été profondément changés. CutImage est un petit programme pour modifier les images des short-cuts des menus et des accessoires de système Amiga. Popper remplace les menus normaux de l'Intuition par des menus popup qui apparaissent directement sous le pointeur de la souris. Binaire seulement, auteur: Pierre Dak Baillargeon

AutoCLI\_v2.12

A 'DMouse' type replacement that works with WorkBench 2.0 and fully compatible with A3000 & accelerator boards. Always retains the default path and stack, and current directory. Can automatically open CLI/SHELL windows to 1 pixel less than the current screen size on opening. New functions include spline patterning on blanking, toggle freeze mouse, more function keys, mouse activated screen shuffle, close gadgets on Shell windows, and more as many users have requested. This is version 2.12, an update to version 2.06. Binary only. Author: Nic Wilson

BlackHole\_v1.1

Black Hole is a little utility that acts as a "super-trashcan" and adds an appicon to the Workbench "backdrop" window. You can drag file or drawer icons onto the Black Hole. You will then be asked if you really want to delete the items. Clicking OK causes the item to disappear forever. Requires 2.0. Binary only, author: David Joiner

clip-handler\_v0.16

This little handler allows you to copy files to/from the clipboard device. For example, you may copy a file to CLIP: and then paste it into a text you are editing with your favourite text editor. Or, you may cut a block of text and type it in a CLI window or save it into a file. Binary only. Author: Jukka Marin

CPUSet\_v1.0

A small assembler utility to manipulate the various cache modes of the 68040, 68030 and 68020 processors. The copy-back mode of the 68040 is also supported. The program can operate from the CLI with single or multiple parameters or from Workbench via gadgets. Is compatible with Kickstart 1.3 or V2.04 and requires no external libraries or setpatch commands for the 68040 processor. Binary only. Author: Nic Wilson

Deksid\_v2.05

DEKSID is a disk and file HEXADECIMAL editor. It gets useful when you want to edit things other than readable texts. It might look complicated for beginners, but it's simply because beginners usually don't see the use of these. DEKSID have a lot of function that none of is competitor have, like the ability to compare file or device. DEKSID can edit a file like NewZap or a disk (hard disk, RAD:, floppy disk, ...) like diskX. Shareware, Binary only. Author: Christian Warren

File-Chainer\_V1.3

File-Chainer is to enable you to create an executable file out of a desired number of executable files. These executable files will be executed in given order, when executing the resulting executable file. Update of version 1.2.

# V1.3:

-bug fixed: doesn't request an argument-line when having specified too few files to link -confirmation requested if our destfile would overwrite an existing file with the same name -holding all filenames (of the files that are included in the file-chain) in a name hunk, for a File-Unchainer (if I should write it) can extract the files under their original names (excluding path)

Binary only, author: Bilbo the first.

Iconify

With Iconify you can temporarily hide windows on the Workbench screen either with a hotkey, or by doubleclicking in them. Care has been taking to only iconify windows which can handle it. An iconified window appears as an icon on the workbench screen. Note: 2.0 required. Binary only, author: Ewout Walraven

#### makereal

This is a 2.0 utility that will create real icons from the "fake" icons that WB 2.0 displays when there is no icons and you choose "Show all files" by icon. By Michael Sinz

### MKSLens

This program magnifies a small area surrounding the pointer and displays it in a separate window. The magnification factor is adjustable from 1 to 16. Works in all supported display modes except for HAM. Binary only. Author: Michael Sinz

### MountStuff

Sometimes, when devices do not want to dissapear, or when Assign's have the same name as a device, or when you want to fake AmigaDOS (or programs), you wish you had the tools for it. Well here it is. There are three executables: UnMount DEV/a ReMount DEV/a IsMount DEV/a The first lets AmigaDOS forget about the given DEV. The device stays in memory, and programs with current Lock's on it won't notice the 'forget', but new references are impossible. The second restores the UnMounted device, so that new references can happen again. The last executable makes only sence in batch-files. It will return an OK (0) when the given device is mounted. It will return a WARN (5) when the devices was unmounted, and it will return ERROR (10) when the device is a pseudo-device, and it will return FAIL (15) when the device was not locatable. So, make sure the FailAt limit is at least 16 if you do not want your batchfile to be stopped. Include c source, author: Eize Oosting

# NewZAP\_v3.30

A third-generation multi-purpose file sector editing utility, from the author of FileZAP. Displays and edits full 512-byte sectors via a 106 character wide internal font. Includes a search feature to find specific strings or hex digits, forwards or backwards. User-customizable, with new printing feature added. This is version 3.3, an update to version 3.18. Now DOS 2.0 compatible. Binary only. Author: Dallas J. Hodgson

### Notify\_v1.1

Notify is an implementation of file notification under Kick 1.3. It patches the Dos library so that any program can be launched when any file pattern is matched. Very flexible. Reentrant. safe patch. With sources. Author: Pierre Dak Baillargeon

# TrashCompactor\_v1.11

Trash Compactor. What is it? Well, it goes through any directory passed to it by the CLI and deletes all files that are older than a specified number of days. It traverses the sub-directories recursively and deletes empty subdirs. Include source in Pascal, author: Stephan Zuercher

TurboQuantum\_v1.0

A SCSI bit twiddler program that will set or clear the "Disable Disconnection" bit in a Quantum drive's "Control Parameters Mode Page". Disabling disconnection during data transfers can result in a large performance boost on some systems. Binary only. Author: Ben Fuller

Windex\_v1.1

Windex (= window escape) lets you cycle through all the windows and all the screens via the keyboard and close any window owning a closebox with the esc key. Include c source. Author: Pierre Dak Baillargeon

Unpack

CAM #596a&b Jeux

FlyAround\_v1.0

FA is a program for creating circular script files for Vista Pro from one camera coodinate. If you've ever wanted to do a simple turn about a point in Vista Pro but had a hard time getting the points right for the animation then this file is for you. Binary only, author: Larry Blakesley

hextris\_v1.0

Hextris has the same gameplay as tetris, but the game pieces are based on hexagons. Therefore each piece has six rotations instead of four. Which makes for a unique challenge. Binary only. An Amiga Port BY Jeff W. Teague

IntruderAlert

Intruder Alert is a fast paced arcade action shoot 'em up game with awesome graphics and superb sound effects. Shoot bad guys through 130 mental & reflex taxing levels of play. This may vaguely resemble some old arcade game (maybe) It requires 512K. It runs on the A1000, A500, A2000, & A3000, and has been tested in AmigaDOS  $1.2$ ,  $1.3$ , and  $2.04$  --In fact it was developed on the A3000 with 2.04 and an A1000 with 1.3, so it has been thoroughly on those. It is hard-disk installable and will multi-task with other programs Binary only, authors: Jay Stelly & Dave Speyrer

Landmine\_v1.0

A game of logic. A number of landmines are buried in the playing field and you need to work out where they are, avoid them, and clear the rest of the field to get maximum points and advance to the next level. Written in compiled AMOS, requires 1Mb of memory or more. This is version 1.0, shareware, binary only. Full source available from author. Author: Perry Rosenboom

lode

The object of this game is to collect all of the chests on each level and then go on to the next level. You can climb ladders, swing across open places with ropes, dig through certain kinds of flooring, and use various other methods of getting about in the game. The game is shareware. The included part is completely playable, but you must send in the fee to get the level editor. Author: Joe Rumsey

## Plasma\_rel2

Programs that generate very colorful Plasma Cloud Fractals. Plasma clouds are a special form of fractal which show very smooth color gradations. This is version X.x, an update to version 1.f. Includes source. Author: Roger Uzun

Rapid-Fire

Simple and great rapid fire hardware hack. Add a rapid fire mod to your favorite joystick for less than \$4.00! Author: Mark Spankus

RingWar

RingWar is an arcade style game based upon old vector type technology. RingWar is CharityWare. Author: ASDG's

Search

Search is NOT an arcade game. It is kinda a maze game, kinda a thought game, kinda a trick game. It is played on a 100X100 tile board that you scroll around on. Different tiles have different effects. Great graphics, fast response, works under 1.3 and 2.0. Three sample levels are included along with the level editor. Shareware. Author: Alan Farrell

Spellmaster\_II\_demo

Spellmaster 2 a Spelling game for kids and adults of all ages. this file is SHAREWARE and all features work EXCEPT save words to disk. Written in COMPILED AMOS. this should run fine on ALL amigas.

Unpack disk A

Unpack disk B

CAM #597a&b Utilités domestiques

AGMS\*Film

AGMSMakeFilm combines multiple IFF pictures and sound files into one big uncompressed film file. AGMSPlayFilm plays the film on a custom screen with stereo sound and forwards / backwards! / speed control. Unlike ANIM5 cartoons, the uncompressed format lets you do animation with camera moves, lighting changes and other "whole scene" effects that would bog down ANIM5. Dec. 23 1991 version. Requires ARP library. Binary only, author: Andy Thut

CassetteCoverPrinter\_v1.1

Cassette Cover Printer V1.1 is a program to make cassette labels. produces either the usual ASCII-character-labels or a source-text that can be fed to LaTeX. Written in Maxon's Kick-Pascal, source included. Author: Jvrn Clausen

GodelCalc\_v0.01

Godel Calc is a simple spreadsheet program that allows multiple sheets to be open at once (up to 20). Each sheet can have references to the other sheets (which get automatically loaded if done correctly). Binary only, author: Jamie Mueller

NBView\_v1.0

This is a freely redistributable viewer for notebooks created with our new NoteBook product. Contains everything you need to view any notebook of any length. Author: Black Belt.

Ptype\_v2.3

Ptype - TYPE TO THE PRINTER Used with AMIGA, MSDOS, and UNIX to:

- Print a source program with line numbers and page headings
- Type a letter or a documentation file (any ASCII file)
- Convert files: tabs to spaces, convert CR-LF to LF.
- Print many copies such as postcards

CHANGE FOR V2.3

- Allow wild cards in the file pathnames in both the directories and the file part of the pathname. All matching files are printed in alphabetical order.

Include c source, author: Bob Alston

SubStore\_v1.0

SubStore V1.0! This is a Magazine Subscription Database that allows you to store reference information from your monthly magazines such as Articles, Reviews and other items of interest. Features include: Slick 3D Interface, Search, Print, Queue Window w/Print, Mail Order Info w/Names, Numbers & Notes, Attach User defined Brush/logos to be displayed for each Magazine you're working with, and much more! ShareWare. Author: John Lullie

View\_v3.2

View is a program that allows you to view all ANIM opcode 5 or 6 animations and all ILBM IFF format pictures. This viewer program is freely re-distributable. This means that you may distribute it to anyone, or anywhere that you so desire providing that this unaltered file, and the original unmodified program are distributed together. Updated from versions 3.0 to 3.2:

- 1. AGAIN the method for positioning the display has been changed, to accomodate DCTV pictures. This 'should' be the final needed change.
- 2. The menus have been removed when in the 'HELP' or 'ABOUT' screens. The menus are not affected anywhere else.
- 3. Support for brushes has been added. A brush is any IFF picture that is SMALLER than the default resolution for its display mode.
- 4. Support for ANIM brushes was added. Since ANIM brushes have an interleave of one, double buffering required copying the buffer every animation frame. This gets rid of flicker but may reduce the speed at which the brush plays. I tried the brushes I have, however, and could not detect any speed decrease. Thus I decided to double buffer the ANIM brush for flickerless playback.
- 5. I Added an options menu. This menu currently holds only one item. "Pause on entry", when turned on (CHECKED) it will cause the animation to begin in paused mode. To start the animation playing, press the <SPACE> key.
- 6. View 3.0 did not support non-looping animations correctly. The routines that were uses in versions 2.x had a bug. I changed the program so that these animations would work, but non-looping animations would not play without a small -hiccup- upon reaching the end of the animation. This version of the program now properly handles non-looping animations. It does this by detecting the non-looping animation and adding the loop frames magically transforming it into a looping animation.

Binary only, Authors: Michael W. Hartman & William J. Coldwell

WorldDataBank\_v2.2

Using a database of coordinates compiled by the CIA and made available under the Freedom of Information Act, this program plots world maps in cylindrical or spherical projections, with various degrees of magnification. This is version 2.2, an update to version 2.0, and now includes the largest available data file, for detailed mapping of even small sections of the globe. Includes source. Author: The CIA, Bob Dufford, Mike Groshart

Unpack disk A

Unpack disk B

CAM #598a&b Objets Imagine

A3000

This is a new and improved A3000 CPU Imagine Object created by Carmen Rizzolo. Also is included are two keyboards. One keyboard has all the keys grouped and the other has them joined.

AntiqueRptrs

These are the two pistols. The objects are to a (very approximate) scale of 1 Imagine unit  $= 1$  mm. The pepperbox is an early repeating pistol with (usually) six muzzle-loading barrels turned by pulling the (in this case) ring trigger. Noted for its inaccuracy: not much point in a front sight, is there? Caliber .36 inch (9mm). The "Volcanic" repeater was a Winchester predecessor. Most Volcanic repeaters had longer barrels than this one's 4 inches (100mm). You might consider dragging the muzzle, sight, and magazine tube out 2-4 inches (50-100mm). This object requires the "Wood" texture supplied with Imagine. Caliber .30 inch (7.62mm), low-powered since the primitive caseless ammo had only as much black powder as could be stuffed into the base of a hollow bullet. Author: Paul Weiser

Boing\_737

This is an Imagine BOING 737 object

CWRevolvers

These are the two pistols. The objects are to a (very approximate) scale of 1 Imagine unit = 1 mm. The LeMat is a remarkable and rare revolver favored by Confederate general officers. The barrel really IS half octagonal and half round. This is the "First Model," with nine shots (!) of caliber .42 inch (10.6mm) in the conventional cylinder and a .63 inch (16mm) shotgun barrel below. Starr was third in Union pistol procurement (behind Colt and Remington). The model shown is the 1858 Army in caliber .44 inch (11mm). This was a self-cocking weapon: everything happens when the trigger is pulled, but it cannot be used single-action by cocking the hammer. Squeamish users may wish to remove the tacks from the handgrip, a form of decoration allegedly practiced by Jesse James (who owned a pistol of this model) in place of cutting notches. These objects require the Wood texture included with Imagine. The LeMat also uses Grid for checkering, and the Star uses Camouflage for case-hardening on the hammer, trigger, and loading lever assembly. Author: Paul Weiser

DBlaszczak\_IMobj

Imagine Objects by Dale Blaszczak

Pencil.obj

This is a mechanical pencil and is a group object, this object is ready for tracing.

Compass.obj

This is a group object, ready for tracing.

Triangle.obj

This object is ready for tracing.

Quill\_Pen.obj

This is a group object ready for tracing scale it as needed.

Ink\_Well.obj

This is a group object ready for tracing. Parchment.obj. This a parchment type scroll... the parchment IFF brush is also included. Note: the brush has allready beenmapped to this object. In the object brush requester just type in the path name to the Parchment.brush. Background 'grids' : Grid.obj This is the 3D steel grid (checkered) floor. Hex\_Matrix\_Grid.obj This is a six sided 3D grid that could be used for backgrounds. Hex\_Matrix\_Grid\_bev.obj Same as above but has beveled edges. Dining These are table and chair Imagine objects. Also includes a 24-bit wood-grain brush for wrapping. Frog A Imagine frog object sitting on a lily pad. Future Tank This is a rendering created with Imagine 2.0 with object file included. Also included is the attributes to include a camo texture to the tank. Pieces grouped for rotation. Looks sharp! Author: Chinh Nguyen Head This is a detailed head for use with Imagine. Attributes are included with the object. Humans This is an Imagine object of a human figure. JP\_Objects Some of the objects of John Porter. They are fairly detailed objects from the SF movies Star Wars & Aliens. Lamp An imagine object, One of those spring loaded desk lamps, Modeled it after the lamp on my desk. It's fully manipulatable so have a blast!

Phasers

These are the objects rendered in Phasers.hamin, the Star Fleet hand weapons from the original STAR TREK TV show. One of the "child" groups in Phaser.group is PHASER1, which can be separated and used as an independent weapon/object in its own right. It requires the "Grid" texture supplied with Imagine. Objects are to a scale of 1 Imagine unit = 1 mm, scaled from the STAR TREK STAR FLEET TECHNICAL MANUAL (Ballantine, 1975/1986). Author: Paul Weiser

Soda

Object and brush for buildind a soda bottle in Imagine, HAM picture rendering examdle included. Author: Tim Gilmore

### Soldier

Imagine object of a toy soldier. Author: Chinh Nguyen

sphere-object

This object was created by a program using Glenn Lewis' TTDDD shareware package. TTDDD makes it easy to make programs to create imagine objects. TTDDD stands for Textual Three D Data Description, which is an ascii form of imagine's binary TDDD object format. I made a short program that generated a spiral path that followed the shape of a sphere, kind of like an apple peel, and then extruded a shape along that path. Author: Michael Gibson

 $SR-71$ 

This is my quick attempt at making an SR71 object. It is not at all to scale. I just eyeballed it using a picture I have. This was done entirely in the Spacer view formes editor in Imagine 2.0. Author: Brian Ridout

WebbOjects\_3&4

Imagine objects converted from Sculpt. This collection of five vector objects was created by Joseph Contegiacomo of Polar Arts. The objects are all very detailed, very futuristic spacecraft. They are in Sculpt .SCENE format and can be loaded and rendered using one of the Byte By Byte Sculpt programs such as Sculpt Animate 4D. Or, by using Interchange from Syndesis you can transform them to other formats such as Turbo Silver or VideoScape. The five objects are named SatProbe.scene BD-5.scene Bomber.scene Fighter.scene Killer.scene Also included Mech robot.

Unpack disk A

Unpack disk B

CAM #599a&b Objets Imagine Ligthwave et Sculpt

# 1701\_D

This is the 1701D by Lee Robert Willis converted in Imagine format.

### BELL-X1

Here's the Bell X-1 I made with Turbo Silver. In it's current incarnation, it is a group of two objects (Fuselage and tail) so it can have two sets of attributes. It's not perfect, it currently has no brushes or even a cockpit window, but it is always slowly evolving, and when I come up with a particularly good improvement, I will make it available again. [The Bell X-1 is the plane Yaeger broke the sound barrier in, 1947.] Author: Geoffrey Noles

CameraALL

This is an object of a sony camera (camcorder). Objects for Imagine and for Lightwave are both included.

### Chessboard

This is an a realistic chessboard; it is the standard array of 8x8 black and off-white squares, with a glossy surface, surrounded by gold trim and a beveled dark-grain wood border. The wood border is even cut into quarters, with the grain perpendicular at the sides! (Special thanks go to Mel Prince, who thought up the great wood modifications, and who has encouraged me to keep tracing) NOTE: This object requires the Wood texture in the Im\_Textures drawer. It is actually a grouped object consisting of five subobjects, useful for learning.

#### Coffee\_Cup

These are two objects I created for Imagine; it's a coffee cup and a matching coaster. Both utilize the new Phong edging ability if you have Imagine 2.0.

Enterprise

This is a very simple model of the USS Enterprise, but accurate in it's shape. (made from blueprints!). Author: Steve Worley

### F18

This is an F18 constructed entirely of 3D faces and exported from the DynaCADD Amiga version to Imagine Object format. The original author is unknown.

#### me-109

Objects for a ME-109 of the second world war!.

# MTV

This archive contains several objects used to create an Mtv logo.

NCC\_1701D

Well, here it is. After MANY hours of tweeking, and perfecting, I have FINAly finished my GREATEST accomplishment, the Enterprise from Star Trek The Next Generation. Author: Bob McGee p-38 Objects for a P-38 of the second world war! Planes\_obj 3 model planes for Imagine. Porsche\_911 This is a an Imagine Object exported from DynaCADD. Spider File is a pretty nice looking Imagine spider object. spitfire Objects for a Spitfire of the second world war! synth Synth keyboard object for Imagine. Table A round wood end-table with Dark Glass Centerpiece created in Imagine This was created for use with my Lamp object. You'll need to edit the object's attributes and enter your directory path for the Wood Texture for this to render correctly. Author: Michael Sigalos TieFighter This resembles Darth Vaders tie fighter from the movie Star Wars. Author: Rob Borsari WarBird Well, here it is. After MANY hours of tweeking, and perfecting, I have FINALY finished my SECOND greatest accomplishment, the Romulan Warbird from Star Trek The Next Generation. Author: Bob McGee Z\_Laser An Imagine Object of a futuristic laser cannon. This object is called "Zenith Star Laser". Object created by Mark Thompson. Ligthwave BRODWAVEengraved BRODWAVEengraved is a 3D font for LightWave based on the font

BroadwayEngraved. The sides, front and back are all independent

surfaces, as well as the engravures (the recessed panels and subsequent sidewalls) so the characters may be uniquely recolored to suit your preferences.

LW\_Mannequins

These are two artist mannequins based upon the 16" models available in most art supply stores. They are Lightwave objects with parent hierarchy centered on the sphere which corresponds to the abdomen. This sphere is fused with the pelvis and hip spheres. Author: Jim Pomeroy

Metal&Glass\_Ligthwave

24 bits brush and object for chrome metallic and glass textures. Author: Steve Nevins

Sculpt

BellCobra

This is a model of a Bell Cobra gunship, modelled to scale with Modeler-3D. Except for the vulcan turret (done by my lame brother), everything is pretty accurate. Never got around to include the T.O.W. missile pods though. Converted and redone on Sculpt-Animate 4D. Author: Quang Ho

Unpack disk A

Unpack disk B